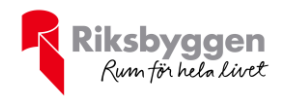

## Årsredovisning<br>
BRF Skogsbrynet Umeå<br>
Org nr: 7940001808 2021-07-01 – 2022-06-30

## Org nr: 7940001808

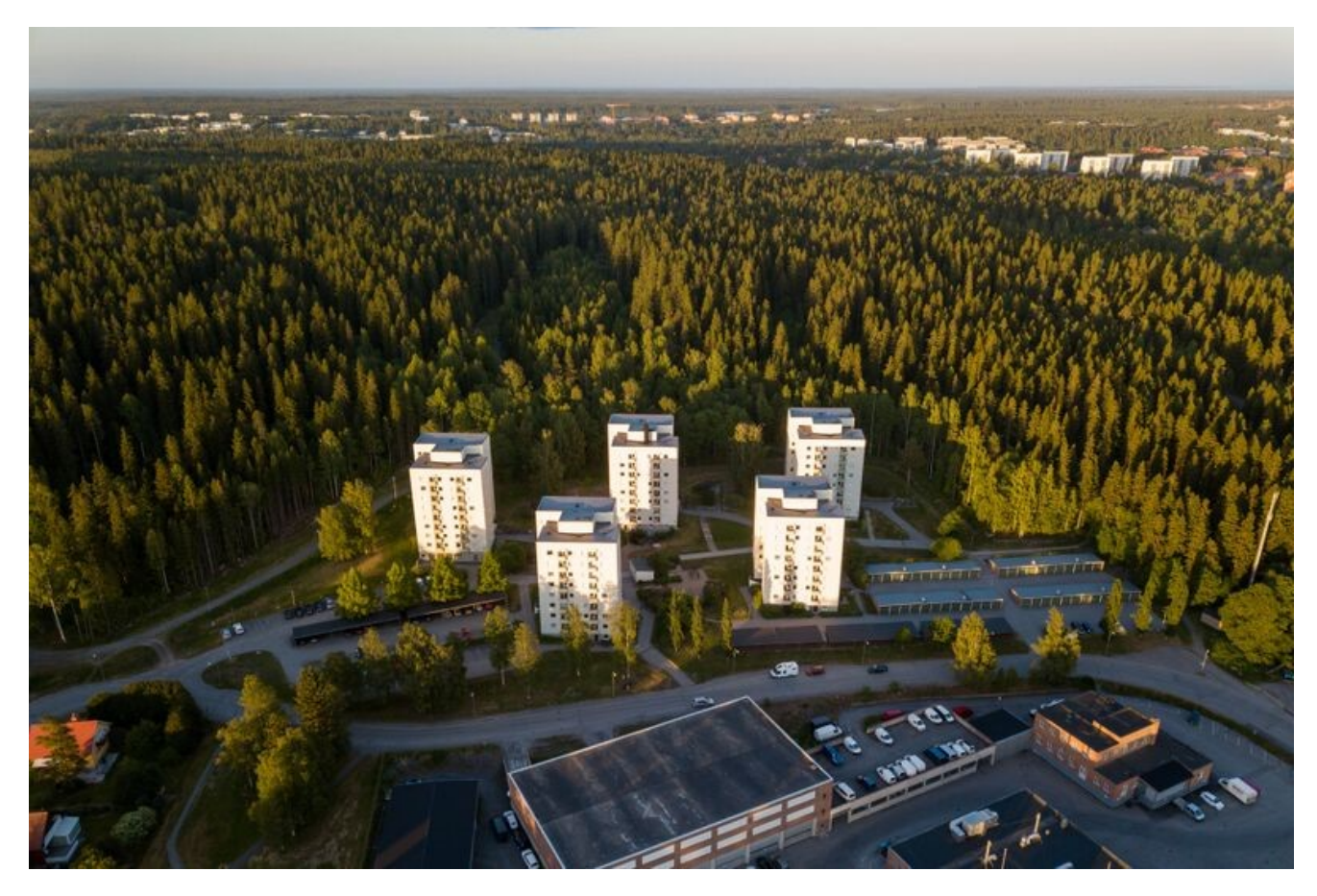

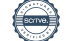

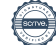

## Innehållsförteckning

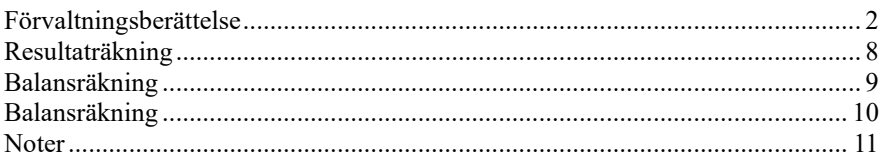

### **Bilagor**

Ordlista

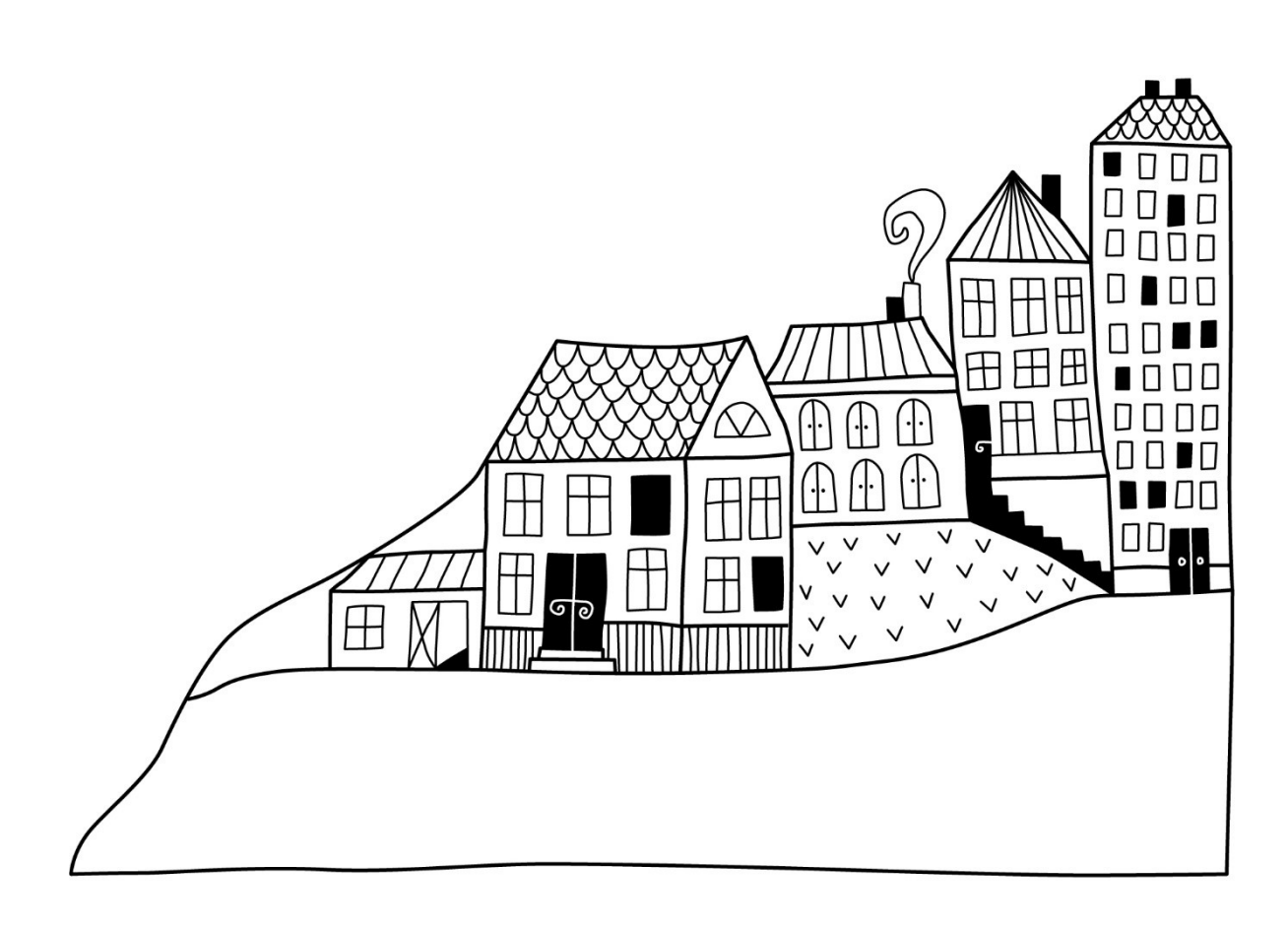

 $\left(\begin{matrix} \end{matrix}\right)$ 

## <span id="page-3-0"></span>**Förvaltningsberättelse** *Styrelsen för BRF Skogsbrynet Umeå*

*får härmed avge årsredovisning för räkenskapsåret* 

*2021-07-01 till 2022-06-30* 

Årsredovisningen är upprättad i svenska kronor, SEK. Beloppen i årsredovisningen anges i hela kronor om inte annat anges.

#### **Verksamheten**

#### **Verksamhetsåret i korthet**

För styrelsen har verksamhetsårets arbete präglats av tidigare årsstämmas beslut att bygga ut och glasa in våra balkonger. Det är ett mycket stort projekt för föreningen som har tagit mycket tid för styrelsen för planering och genomförande. Byggprojektet startade i september 2021 med hus 1.

Den ursprungliga tidplanen visade sig under hösten inte vara möjlig att hålla på grund av pandemins effekter på personalläget samt mycket svåra leveransförhållanden. På grund av världsläget har det varit svårt för underleverantörer att kunna få fram material till de datum som beställningarna legat. Vi har dock haft ett mycket gott samarbete med Riksbyggens projektledare samt med entreprenören Lööve Balkonger. Fram till semestern så var de nya balkongerna tillgängliga för hus 1, hus 2 och halva hus 4. Medlemmar som fått som har kunnat börja använda sina nya balkonger klara för har varit mycket nöjda med både estetisk och praktisk utformning.

Underhållsåtgärder i våra fastigheter har genomförts enligt planering och en del andra håller på att upphandlas för att göras under kommande verksamhetsår.

Coronapandemin har även detta verksamhetsår inneburit utmaningar för både styrelse och medlemmar. Många styrelsemöten har hållits digitalt. Planerade underhållsåtgärder har dock kunnat genomföras enligt beslutad underhållsplan. Medlemmarna har varit mycket uppmärksam på när entreprenörer behövt tillgång till lägenheten och hanterat aviseringar med positiv inställning och vid behov med goda kontakter med entreprenör.

Den nya lekparken med tillgänglighetsanpassade gemensamhetsytor har varit en fortsatt mycket bra träffpunkt för umgänge där både vuxna och barn kunnat träffas och leka, fika eller grilla. Föreningen har från både medlemmar, besökande och trädgårdsmästare fått mycket beröm för den vackra utomhusmiljön som under detta verksamhetsår vuxit upp och blivit vackert uppvuxen och prunkande.

Föreningens trädgårdsgrupp med engagerade medlemmar ar gjort ett fantastiskt och ovärderligt arbete med att sköta om våra nya planteringar och. En vacker och välvårdad utemiljö är av mycket stor betydelse för trivsel för alla som bor i bostadsrättsföreningen.

Styrelsen har förutom löpande förvaltning av fastigheterna under verksamhetsåret avslutat vissa åtgärder samt planerat åtgärder för kommande verksamhetsår:

- Fortsatta åtgärder för förbättrad utemiljö.
- Byte av motorvärmare till kombinerad utrustning för motorvärmare och elbilsladdning
- Målning av väggar på garage och putsfasader på husen
- Rengöring av plåtfasader
- Stamspolning
- Installation av individuell mätning av hushållsström
- Obligatorisk ventilationskontroll (OVK)
- Besiktning av skyddsrum

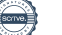

Samarbetet med vår förvaltare Riksbyggen har fungerat mycket bra under verksamhetsåret både vad avser administrativa tjänster och fastighetsförvaltning. Fastighetsskötsel har genomförts på ett bra sätt enligt vårt avtal. Lokalvården i trapphus och gemensamhetsytor har genomförts med god kvalitet. Den så kallade 15-minuterstjänsten till medlemmar som behöver hjälp med enklare åtgärder i lägenheten har även detta år varit till god nytta för våra medlemmar.

Styrelsen vill tacka alla medlemmar som engagerat sig i vår bostadsrättsförening under året och hjälpt till att hålla vår boendemiljö trevlig och inbjudande för både boende och gäster. Vi vill också tacka alla som med god grannsämja och trevligt bemötande gjort att vår bostadsrättsförening upplevts som attraktiv för boende, gäster och de som önskar flytta hit.

#### **Allmänt om verksamheten**

Föreningen har till ändamål att främja medlemmarnas ekonomiska intressen genom att i föreningens hus, mot ersättning, till föreningens medlemmar upplåta bostadslägenheter för permanent boende om inte annat särskilt avtalats, och i förekommande fall lokaler, till nyttjande utan begränsning i tiden.

Föreningen har sitt säte i Umeå Kommun.

Föreningen är ett privatbostadsföretag enligt inkomstskattelagen (1999:1229) och utgör därmed en äkta bostadsrättsförening. Föreningens underskottsavdrag uppgår vid räkenskapsårets slut till 0 kr.

I resultatet ingår avskrivningar med 772 tkr, exkluderar man avskrivningarna blir resultatet 996 tkr. Avskrivningar påverkar inte föreningens likviditet.

Enligt utlåtande från FAR (föreningen auktoriserade revisorer) ska lån som förfaller under kommande räkenskapsår numera redovisas som kortfristig skuld. Kommande verksamhetsår har föreningen två lån som villkorsändras, dessa klassificeras i årsredovisningen som kortfristiga lån (enligt RevU-18).

#### **Fastighetsuppgifter**

Bostadsrättsföreningens hus byggdes 1961-1962 på fastigheten Stenkrossen 2 i Umeå som föreningen innehar med äganderätt. Fastighetens adress är Skogsbrynet 1-6.

Fastigheten är fullvärdeförsäkrad i "Dina Försäkringar". I försäkringen ingår bostadsrättstillägg för föreningens lägenheter samt momenten styrelseansvar samt försäkring mot ohyra. Hemförsäkring bekostas individuellt av bostadsrättsinnehavarna.

> $0.819 \text{ m}^2$  $891 \text{ m}^2$

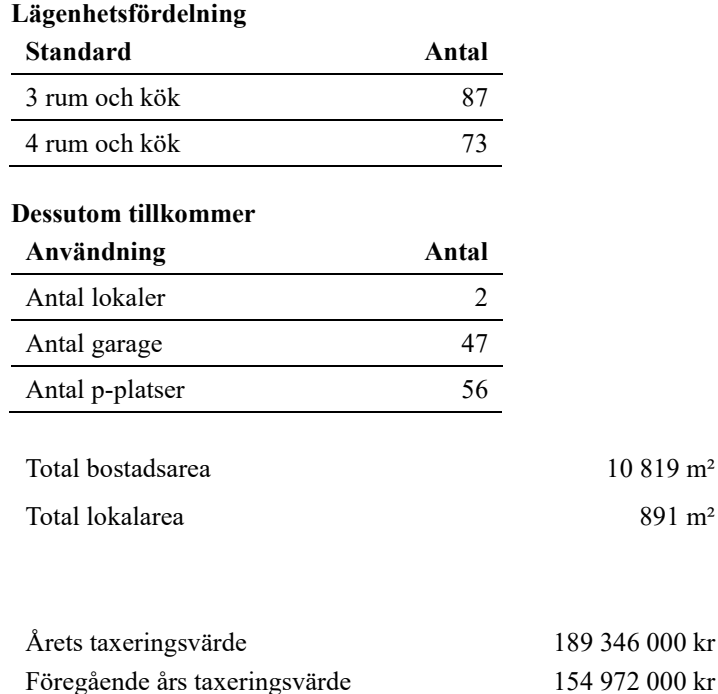

#### **Större underhåll och investeringar:**

De senaste åren har föreningen gjort följande större underhållsåtgärder och investeringar i fastigheten:

- 2021-22: Installation av Dörr till miljöhuset med kodlås och dörröppnare.
- 2020-21: Byte av låscylindrar. Byte av rörkrokar på vattenledningsrör inklusive asbestsanering.
- 2019-20: Åtgärder för lekpark, utemiljö och växtlighet med syfte att skapa en tillgänglig gemensamhetsyta kombinerad med lekutrustning. Nyplanteringar av växter och träd. Tillskapande av vattenavskiljande dike mot Stadsliden.
- 2018-19: Större underhåll av planteringar i form av byte av jord och nya växter. Besiktning av elskåp i lägenheter
- 2017-18: Ny utomhusbelysning i form av nya LED armaturer på stolpar, fasader, garage, lekpark, pollare samt trädbelysning.
- Större underhåll av takfläktar. Plåtinklädnad av skorsten på hus 4.
- 2016-17: Byte av samtliga fönster och balkongdörrar. Ombyggnad av kylrum till uthyrningsbara varmförråd. Montering av brandvarnare i samtliga lägenheter.
- 2015-16: Underhåll i trapphus målning, polering av golv samt byte av takarmaturer till rörelsestyrda LEDarmaturer.
- 2014-15: Tillskapande av fler motorvärmarplatser.
- 2013-14: Ny dränering hus 2, 4 och 6.

#### **Hållbar utveckling**

De senaste åren har föreningen genomfört följande åtgärder för att bidra till en miljömässig hållbar utveckling. Energiförbrukningen har minskat kraftigt de senaste åren i och med dessa förbättringar:

- Minskad energiförbrukning genom:
	- Byte av utebelysning till energisnåla LED-armaturer.
	- Byte av takfläktar.
	- Byte av fönster och balkongdörrar.
	- Justeringar av ventilation efter anmärkning på OVK-besiktning.
	- Ombyggnad av kylrum till uthyrningsbara varmförråd.
	- Byte till energisnåla tvättmaskiner och torktumlare.
	- Byte av takarmaturer i trapphus till rörelsestyrda LED-lampor.
- Minskade utsläpp av koldioxid genom:
	- Tillskapande av fler motorvärmarplatser.
	- Installation av gräsklipparrobot istället för maskinklippning.

### **Väsentliga händelser under och efter räkenskapsåret**

Stadgeenlig fastighetsbesiktning utfördes 2021-05-19. Brandbesiktning genomfördes 2022-05-24.

Styrelsen uppdaterar årligen underhållsplanen. De närmaste åren planerar styrelsen för följande underhållsåtgärder. Planerade underhållsåtgärder finansieras med uttag ur fond för yttre underhåll och egna medel.

- Rengöring av ventilationskanaler
- Relining av värmeschakt

Åtgärder efter beslut på årsstämma:

- Ombyggnad av balkonger till större och inglasade balkonger
- Individuell mätning av hushållsström genomföras

#### **Avtal om teknisk och administrativ förvaltning**

Fastighetsförvaltningen har under 2020-2021 utförts av Riksbyggen, Umeå avseende administrativ förvaltning, tekniska förvaltning, trappstädning och fastighetsskötsel. Föreningen har också att avtal med Riksbyggen för så kallade "15 minuterstjänster" för medlemmar i föreningen.

Avtal finns också med:

- OCAB, fastighetsjour
- Securitas, jour vid anmälda störningar under nätter och helger samt parkeringsbevakning.
- KONE, regelbunden service av hissar.
- Telia, bredband, TV och telefoni.
- Fastighetstvätt, service och underhåll av tvättmaskiner och torkutrustning.

### **Medlemsinformation**

Vid räkenskapsårets början uppgick föreningens medlemsantal till 206 personer. Årets tillkommande medlemmar uppgår till 17 personer. Årets avgående medlemmar uppgår till 15 personer. Föreningens medlemsantal på bokslutsdagen uppgår till 208 personer.

Efter att ha antagit budgeten för det kommande verksamhetsåret har styrelsen beslutat om att höja årsavgift med 3,9 % fr.o.m. 1 oktober 2022. Lägenhetsinnehavaren kommer även att betala för sin förbrukning av hushållsel fr.o.m. 2022-09- 01. Månadsavgiften kommer då att sänkas med ca 30 kr/kvm och år.

Årsavgifterna 2022 uppgår i genomsnitt till 639 kr/m²/år.

Efter senaste stämman och därpå följande konstituerande har styrelsen haft följande sammansättning

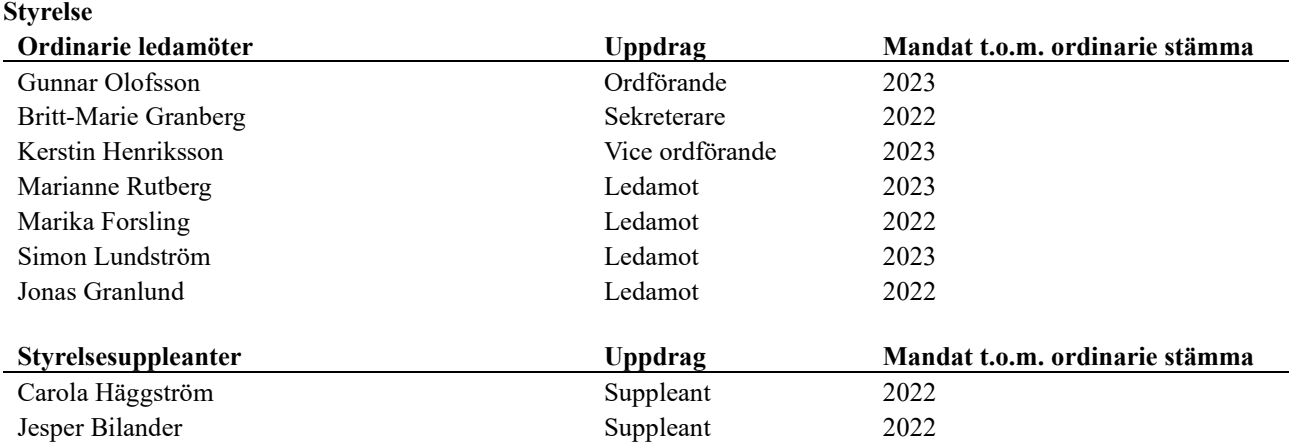

#### **Revisorer och övriga funktionärer**

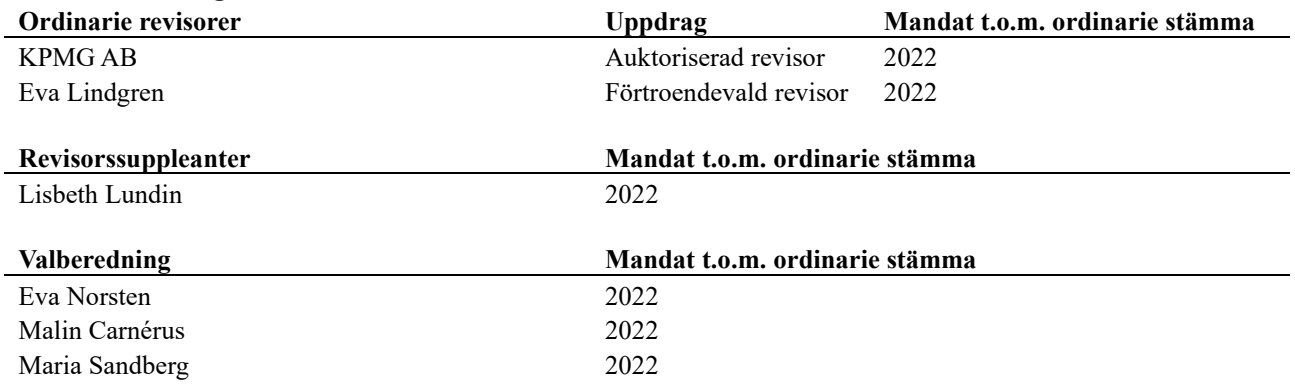

Föreningens firma tecknas förutom av styrelsen i sin helhet av styrelsens ledamöter, två i förening.

### **Flerårsöversikt**

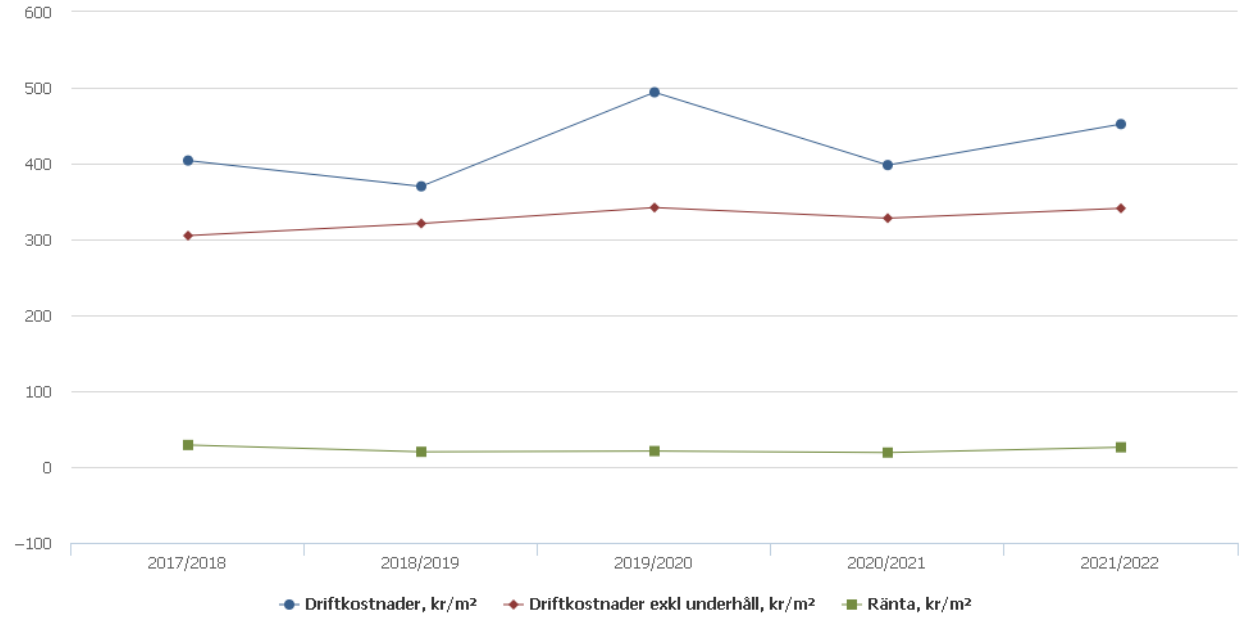

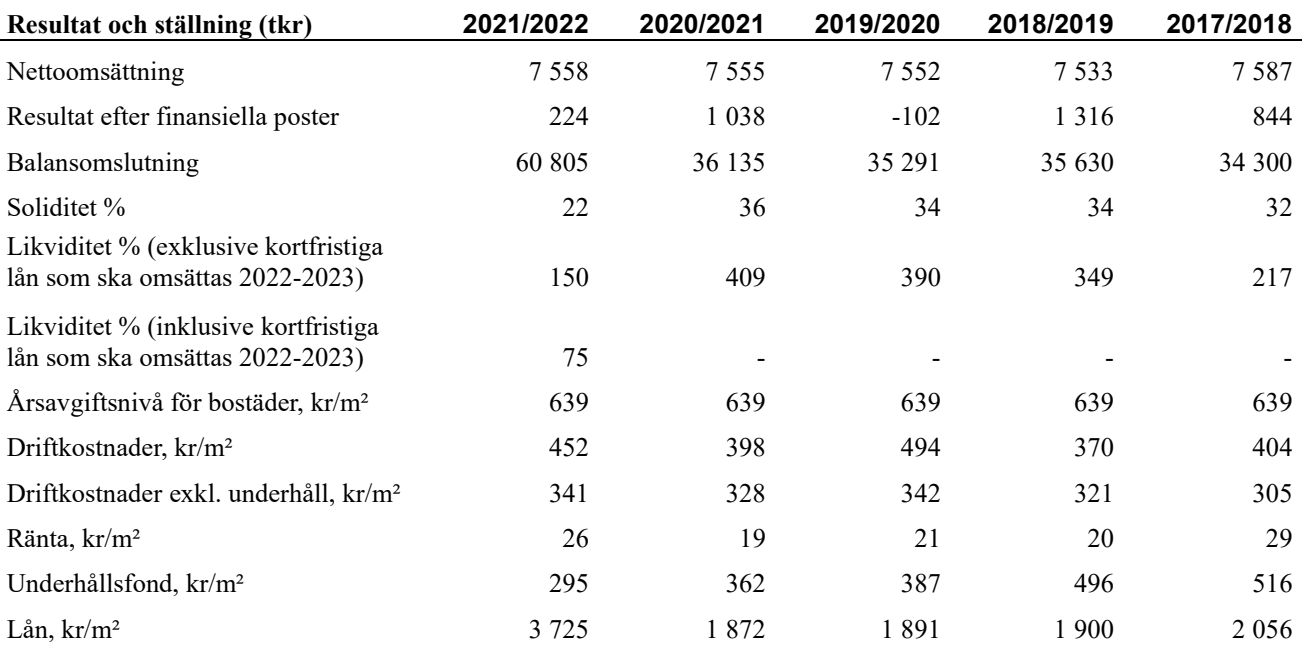

**Nettoomsättning**: intäkter från årsavgifter, hyresintäkter mm som ingår i föreningens normala verksamhet med avdrag för lämnade rabatter.

**Resultat efter finansiella poster**: Se resultaträkningen.

### **Förändringar i eget kapital**

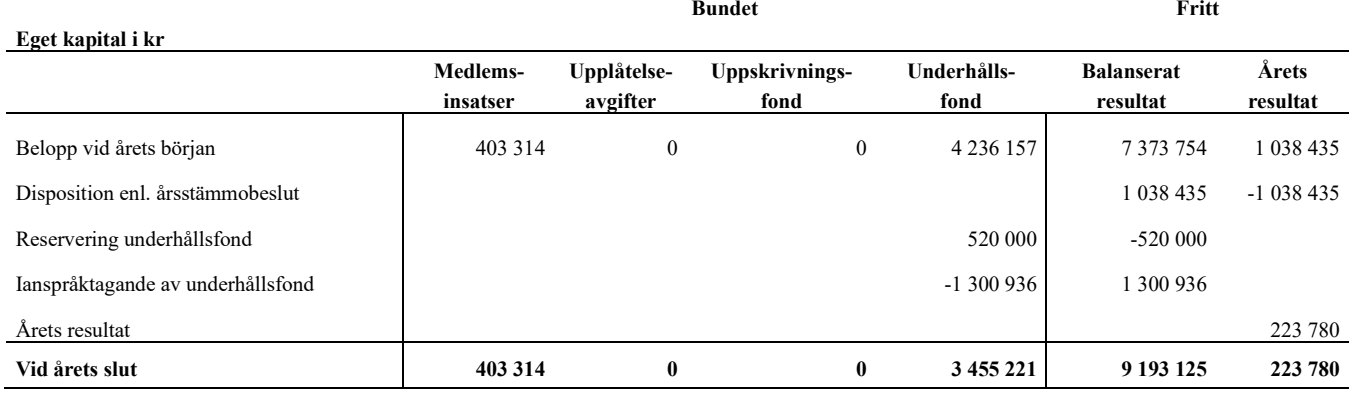

### **Resultatdisposition**

**Till årsstämmans förfogande finns följande medel i kr**

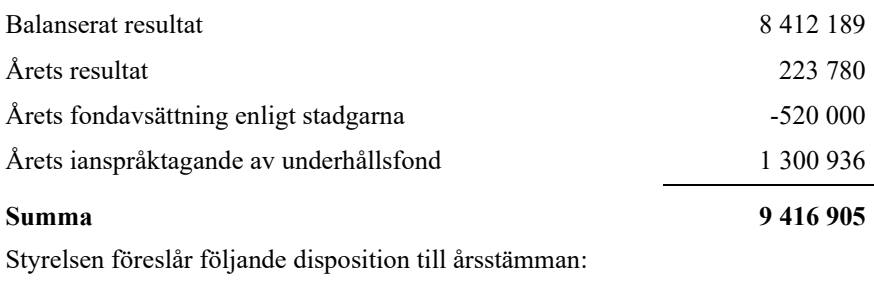

#### **Att balansera i ny räkning i kr 9 416 905**

Vad beträffar föreningens resultat och ställning i övrigt, hänvisas till efterföljande resultat- och balansräkning med tillhörande bokslutskommentarer.

## <span id="page-9-0"></span>**Resultaträkning**

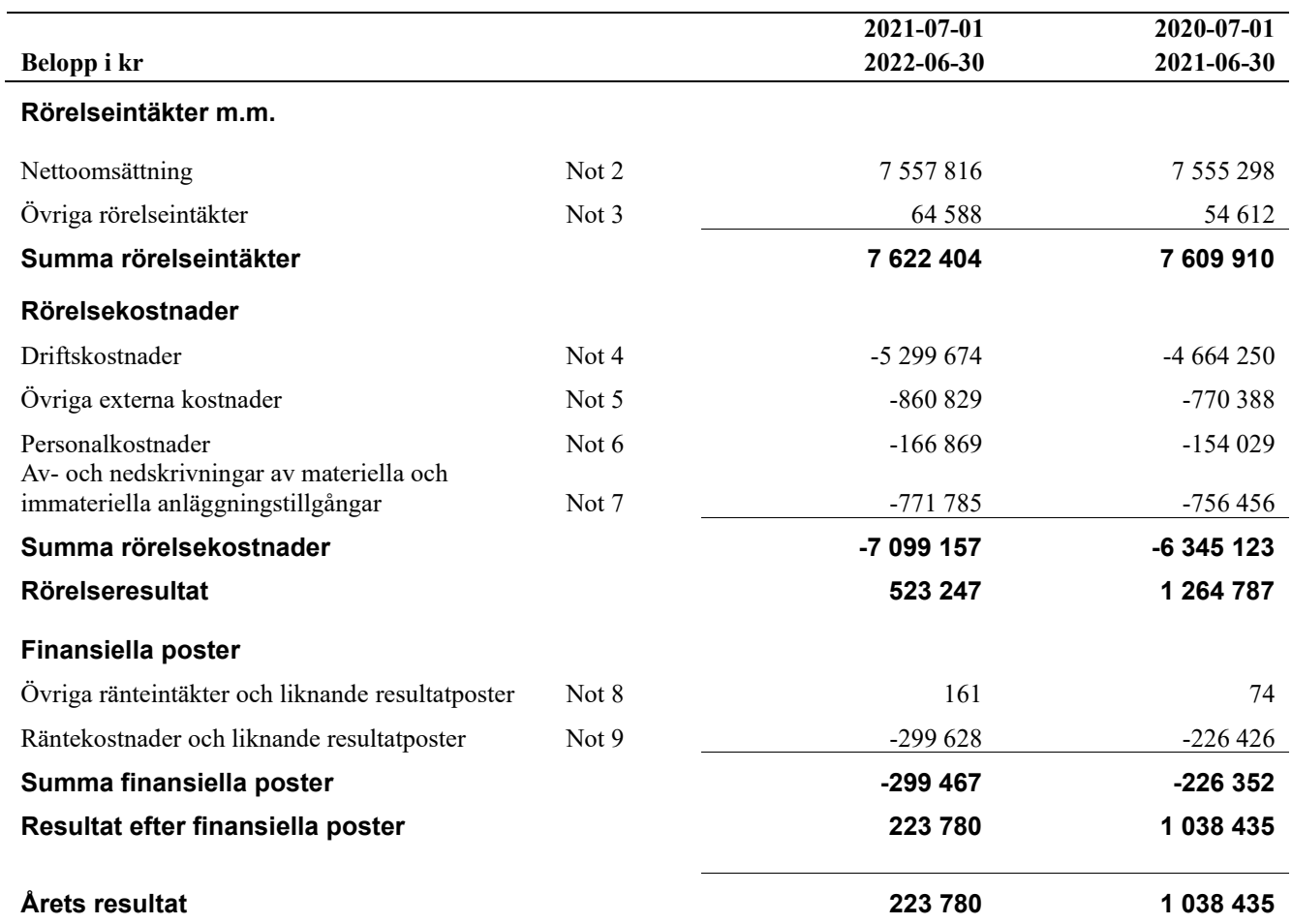

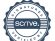

## <span id="page-10-0"></span>**Balansräkning**

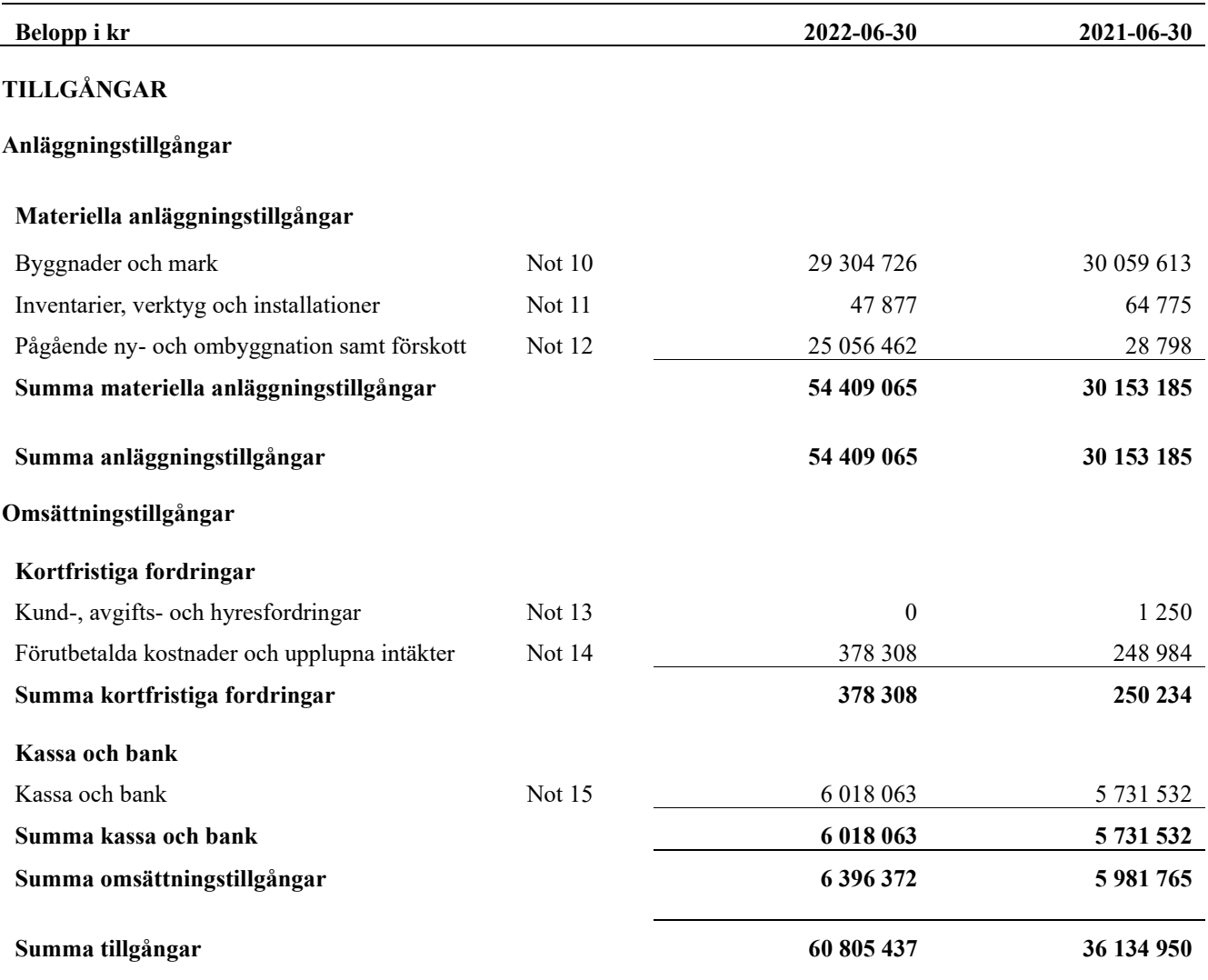

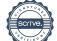

## <span id="page-11-0"></span>**Balansräkning**

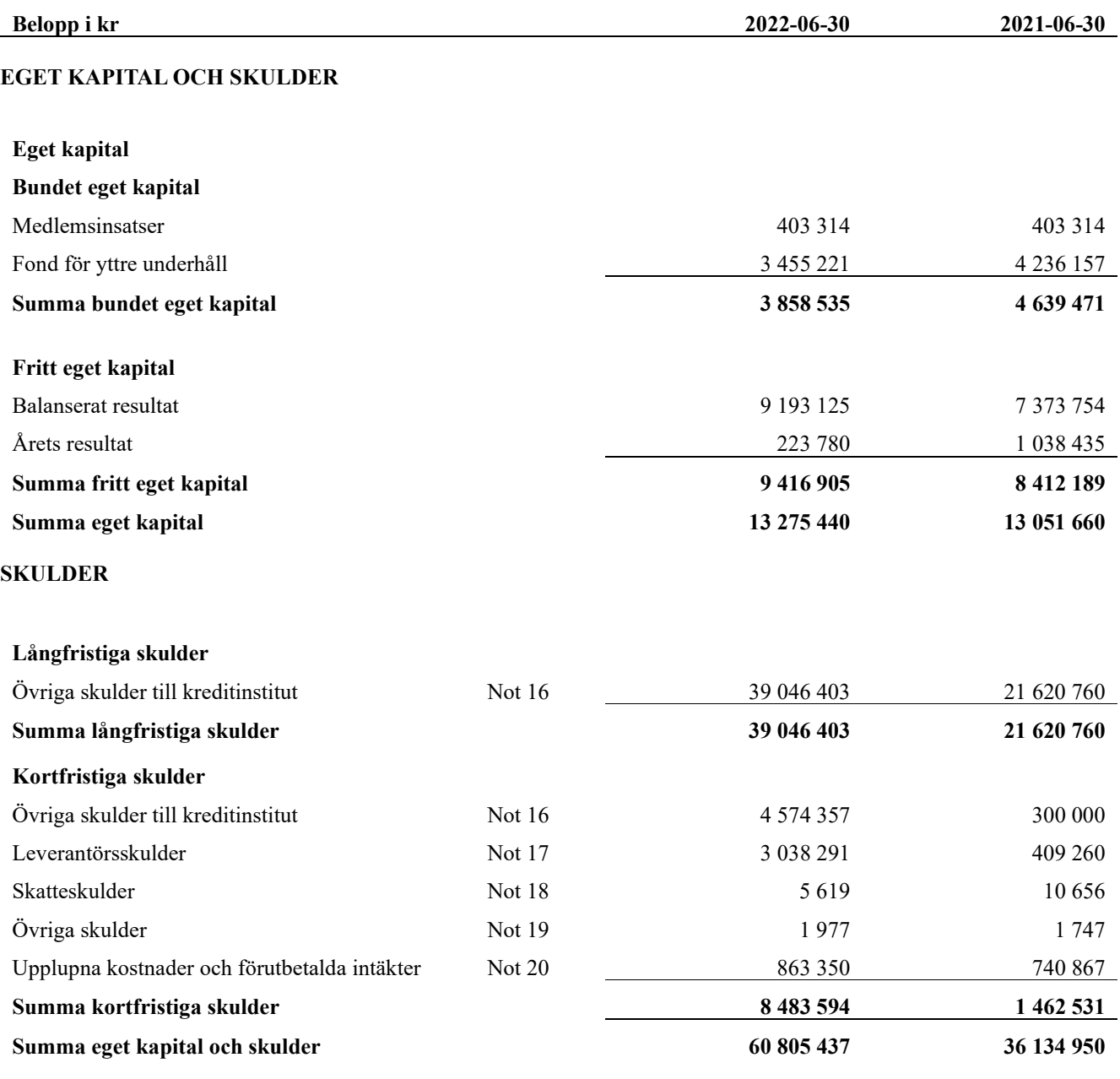

## <span id="page-12-0"></span>**Noter**

#### **Not 1 Allmänna redovisningsprinciper**

Årsredovisningen har upprättats enligt årsredovisningslagen och BFNAR 2012:1 (K3).

Redovisningsprinciperna är oförändrade i jämförelse med föregående år förutom den del av föreningens långfristiga skuld som är föremål för omförhandling inom 12 månader från räkenskapsårets utgång. Dessa redovisas fr.o.m. 2021- 2022 som kortfristig skuld. Jämförelseårens siffror har inte räknats om.

#### **Redovisning av intäkter**

Årsavgifter och hyror aviseras i förskott men redovisas så att endast den del som belöper på räkenskapsåret redovisas som intäkt. Ränta och utdelning redovisas som en intäkt när det är sannolikt att föreningen kommer att få de ekonomiska fördelar som är förknippade med transaktionen samt att inkomsten kan beräknas på ett tillförlitligt sätt.

#### **Skatter och avgifter**

En bostadsrättsförening är i normalfallet inte föremål för inkomstbeskattning.

#### **Pågående ombyggnad**

I förekommande fall redovisas ny-, till- eller ombyggnad som pågående i balansräkningen till dess att arbetena färdigställts.

#### **Värderingsprinciper m.m.**

Tillgångar och skulder har värderats till anskaffningsvärden om inget annat anges nedan.

#### **Fordringar**

Fordringar har efter individuell värdering upptagits till belopp varmed de beräknas inflyta.

#### **Avskrivningsprinciper för anläggningstillgångar**

Avskrivningar enligt plan baseras på ursprungliga anskaffningsvärden och beräknad nyttjandeperiod. Nedskrivning sker vid bestående värdenedgång.

#### **Materiella anläggningstillgångar**

Materiella anläggningstillgångar redovisas som tillgång i balansräkningen när det på basis av tillgänglig information är sannolikt att den framtida ekonomiska nyttan som är förknippad med innehavet tillfaller föreningen och att anskaffningsvärdet för tillgången kan beräknas på ett tillförlitligt sätt

#### **Avskrivningstider för anläggningstillgångar**

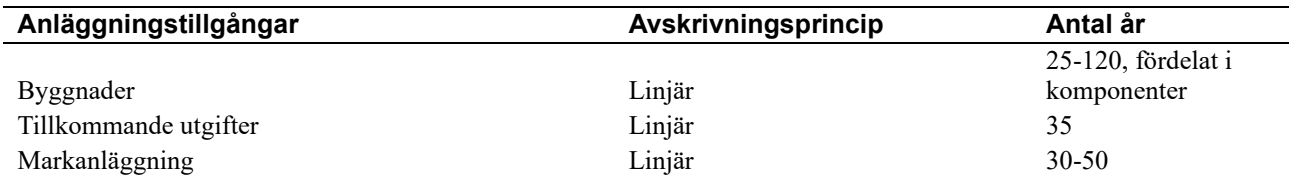

Markvärdet är inte föremål för avskrivningar

Beloppen i årsredovisningen anges i hela kronor om inte annat anges.

#### **Not 2 Nettoomsättning**

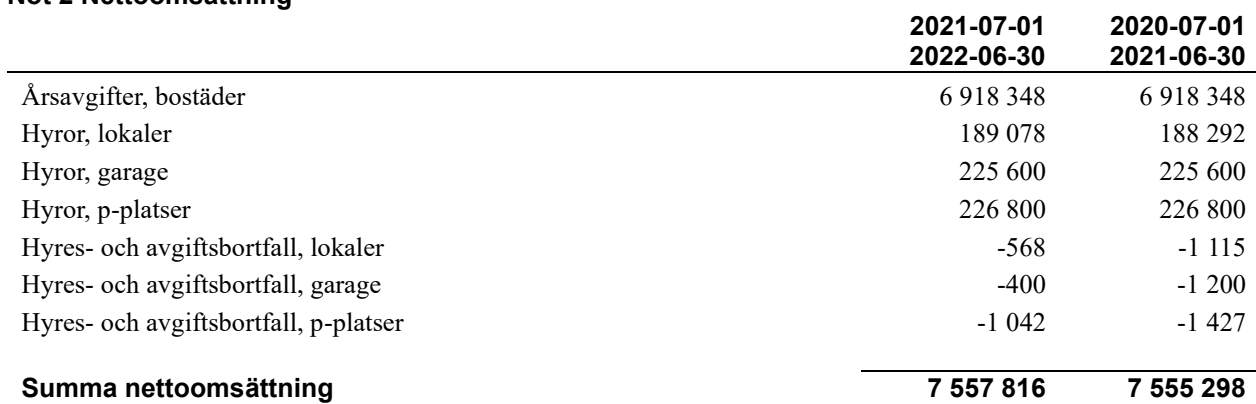

#### **Not 3 Övriga rörelseintäkter**

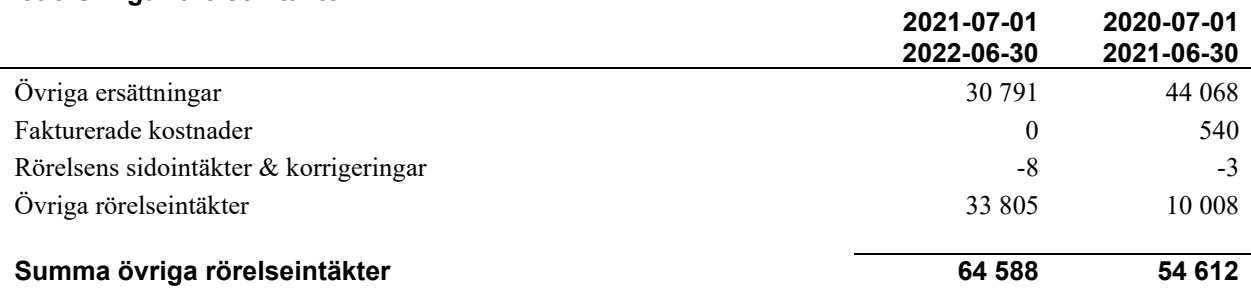

#### **Not 4 Driftskostnader**

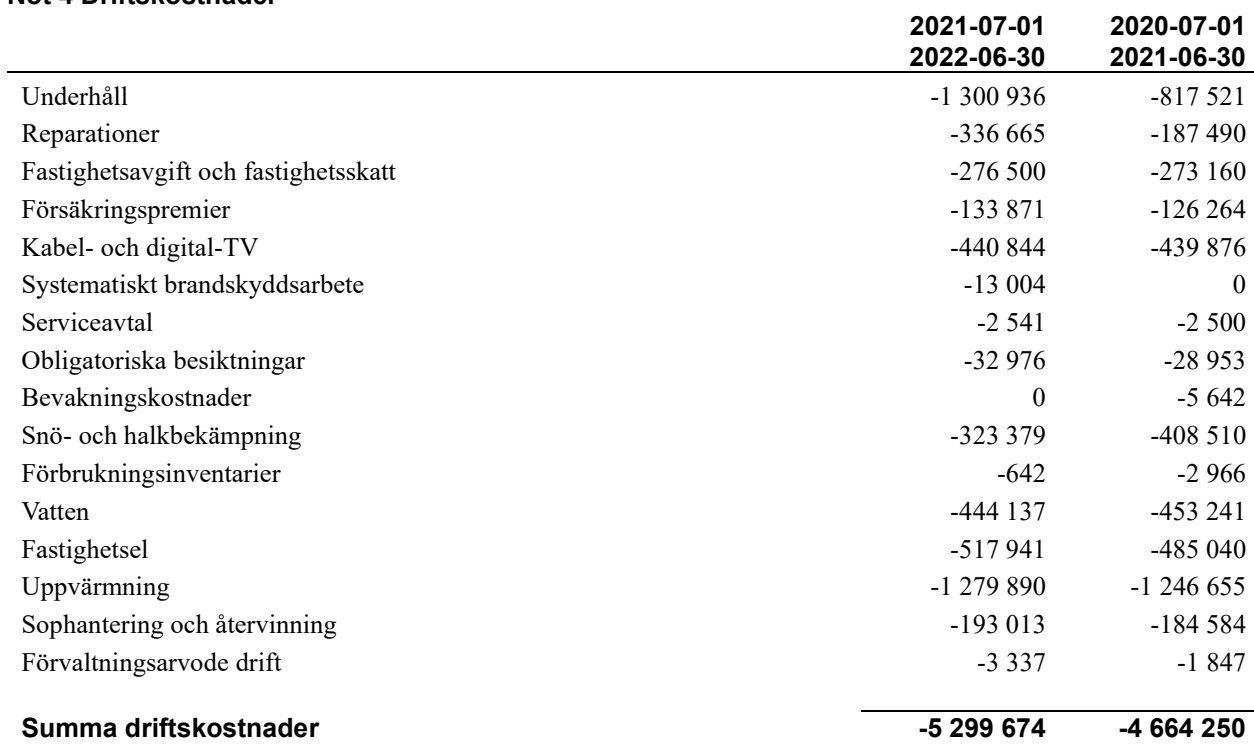

#### **Not 5 Övriga externa kostnader**

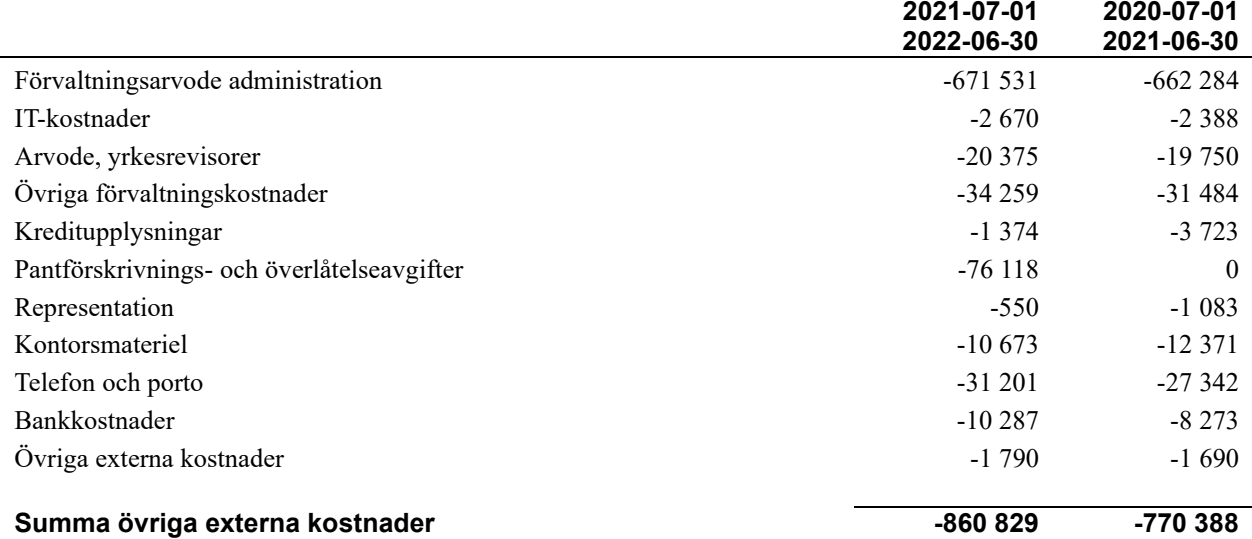

#### **Not 6 Personalkostnader**

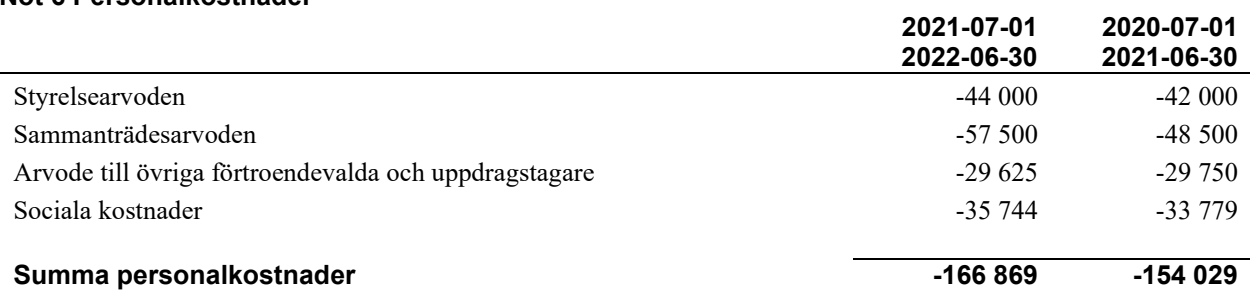

#### **Not 7 Av- och nedskrivningar av materiella-och immateriella anläggningstillgångar**

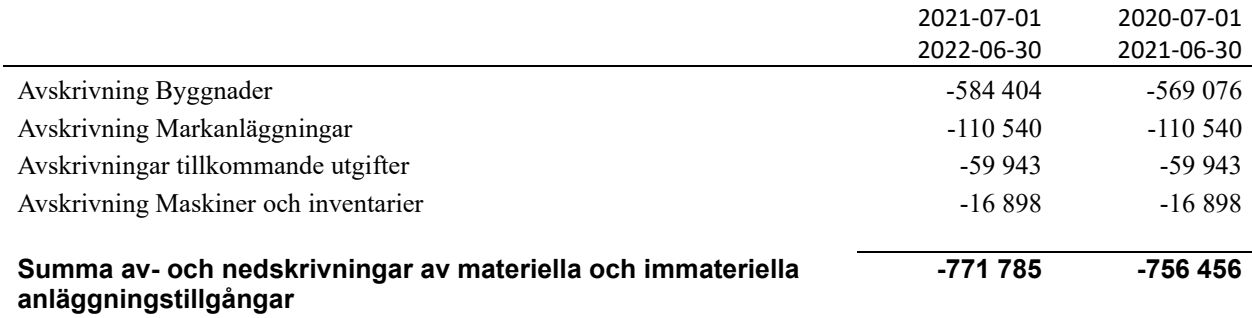

#### < **Not 8 Övriga ränteintäkter och liknande resultatposter**

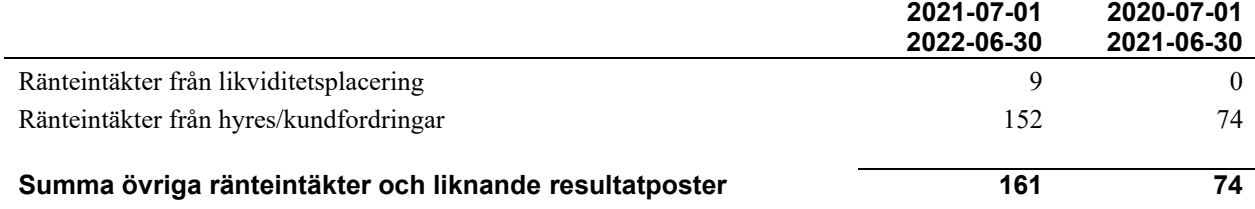

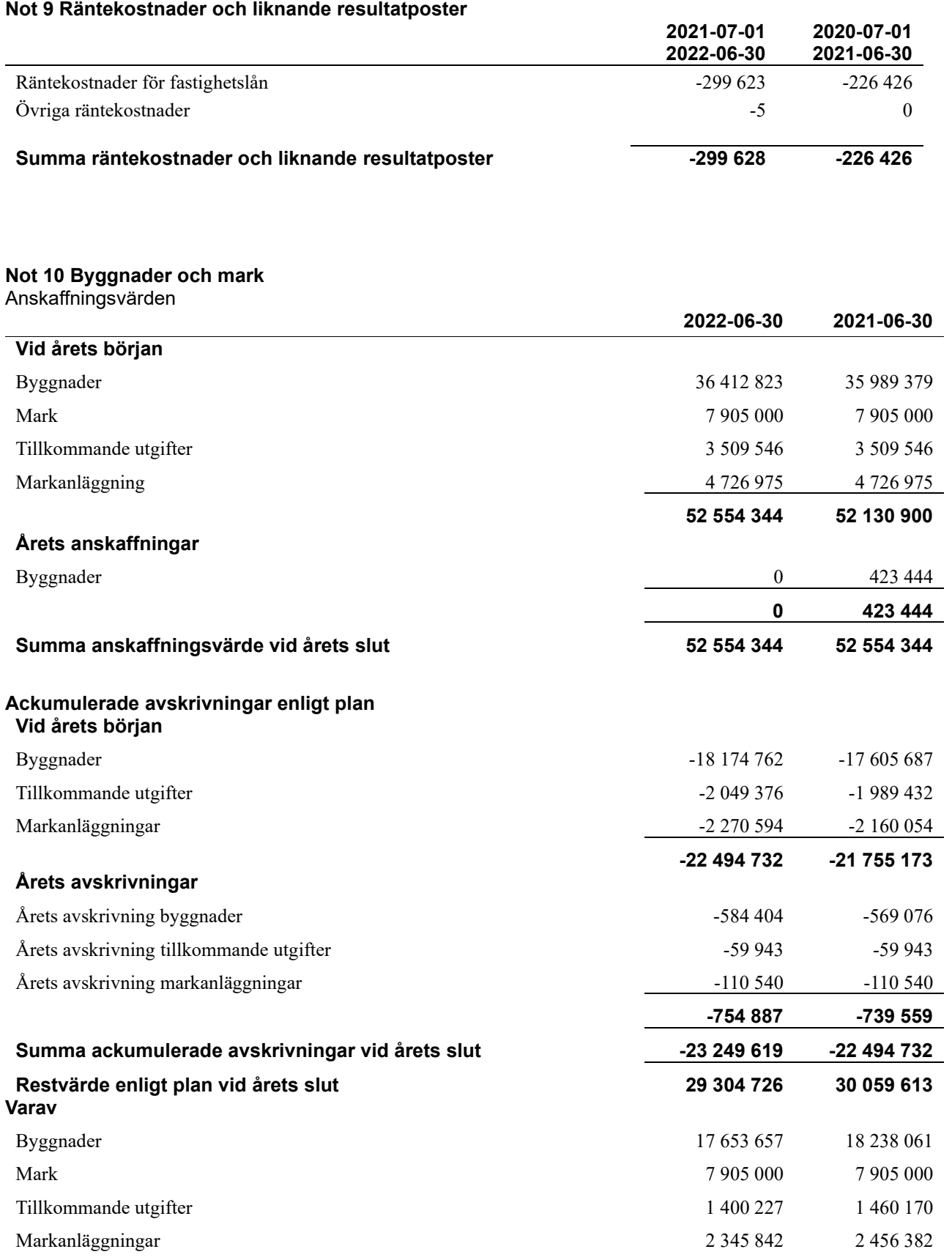

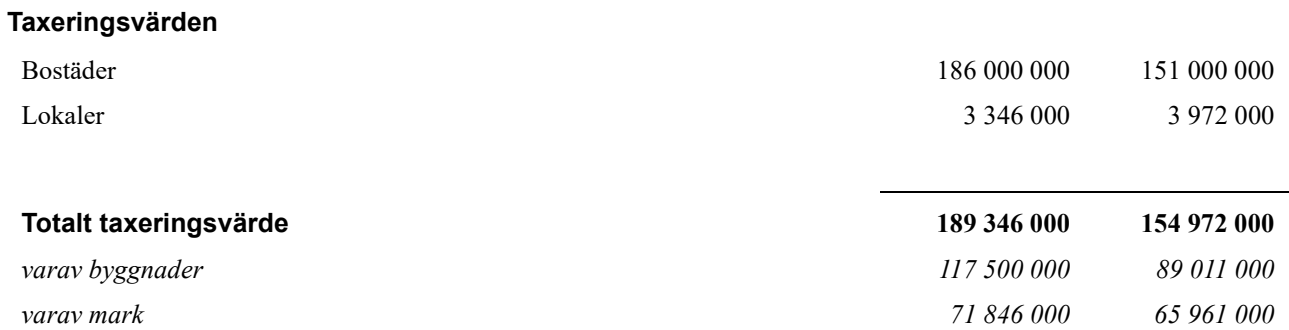

#### **Not 11 Inventarier, verktyg och installationer** Anskaffningsvärden

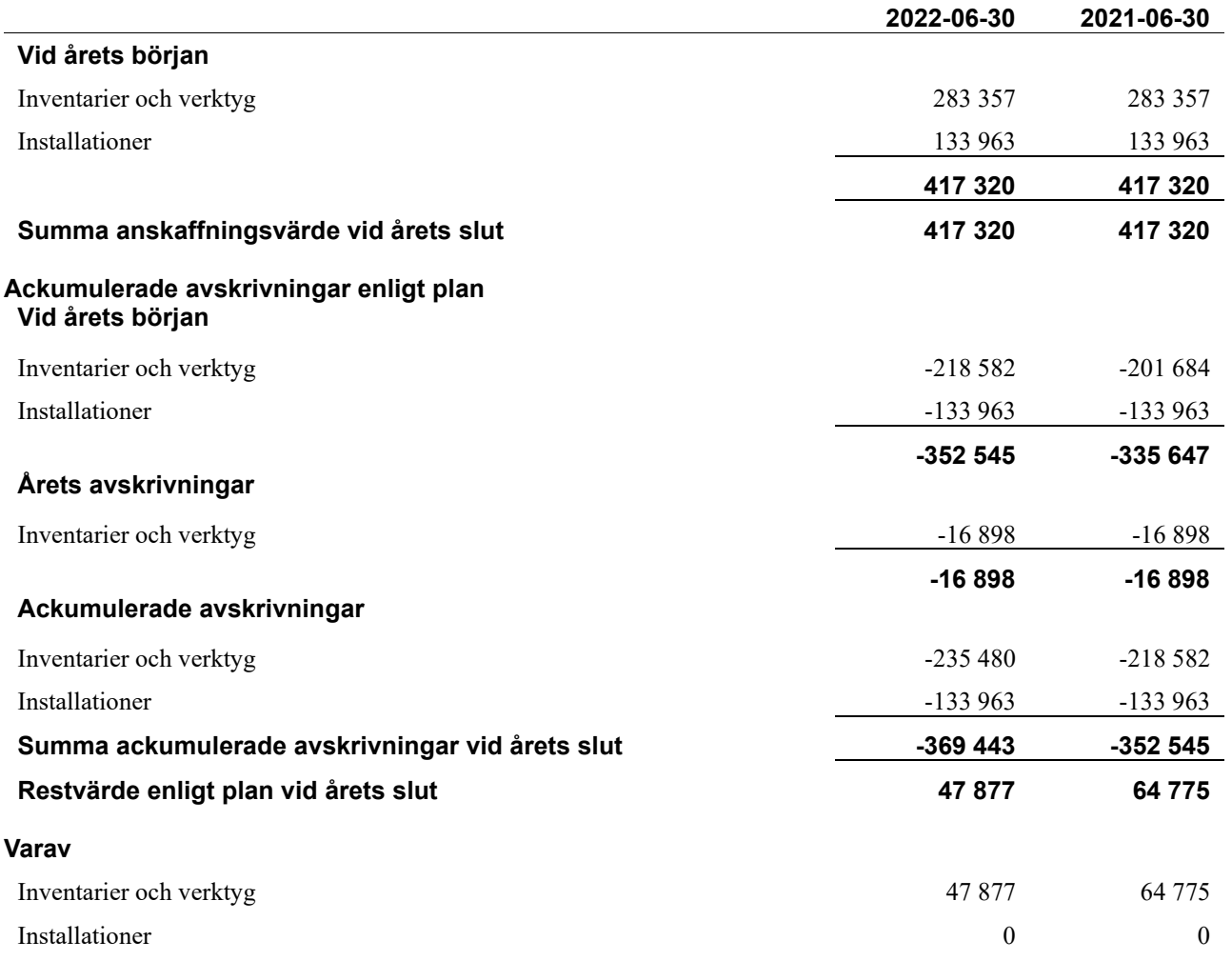

#### **Not 12 Pågående ny- och ombyggnation samt förskott**

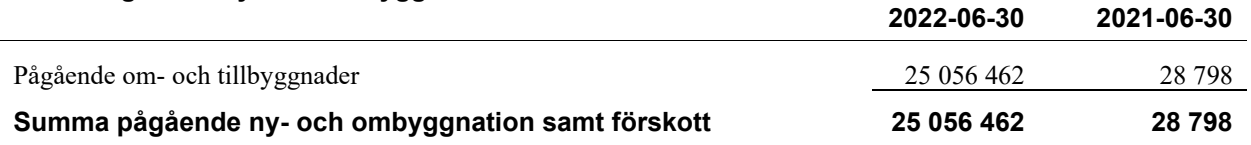

#### **Not 13 Kund- avgifts- och hyresfordringar**

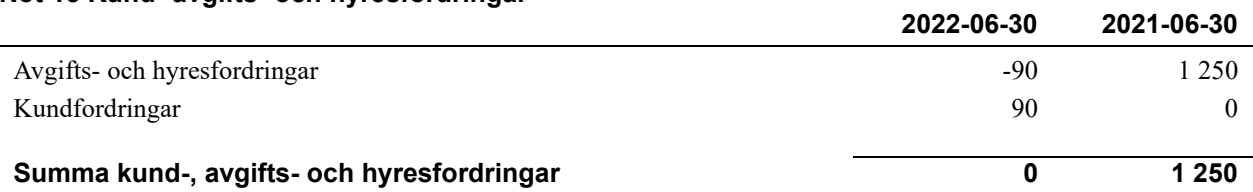

#### **Not 14 Förutbetalda kostnader och upplupna intäkter**

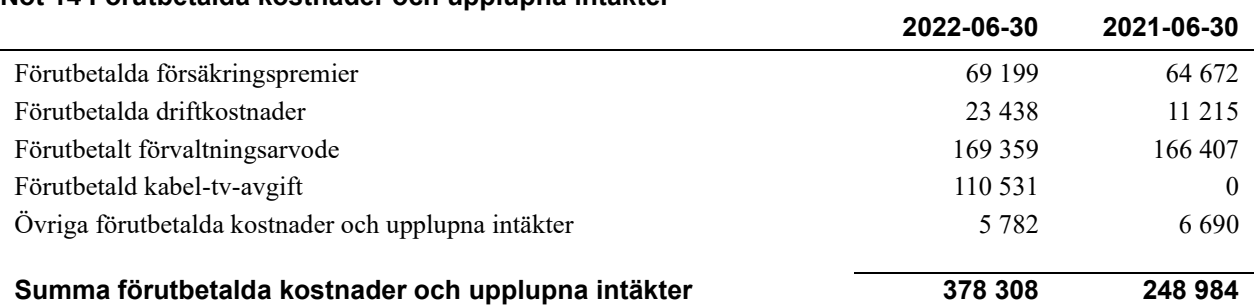

#### **Not 15 Kassa och bank**

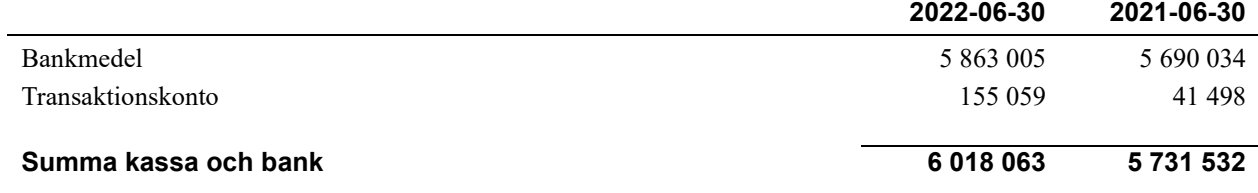

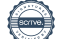

#### **Not 16 Övriga skulder till kreditinstitut**

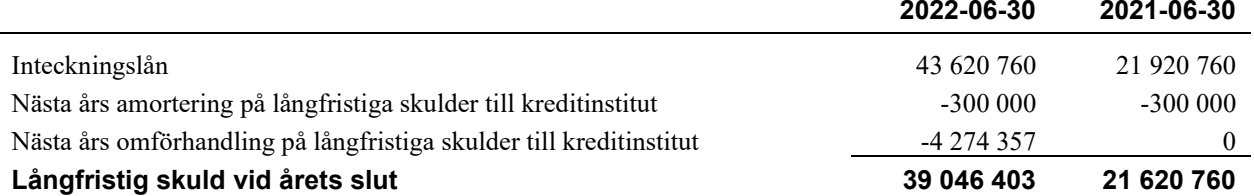

#### Tabellen nedan anges i hela kronor.

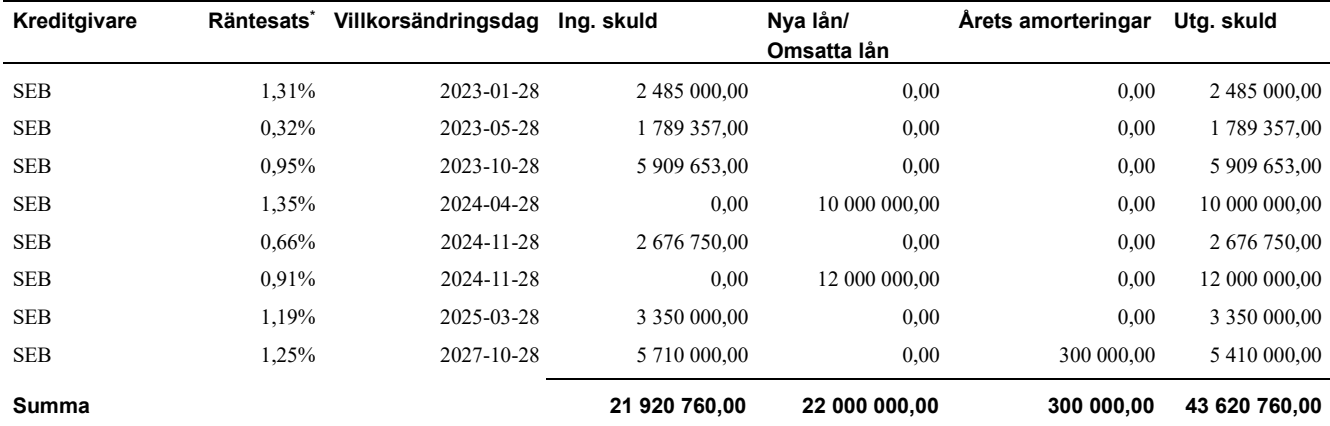

#### \*Senast kända räntesatser

*Föreningen måste redovisa skulder som förfaller inom ett år efter balansdagen som kortfristiga skulder. Därför redovisar vi SEB lån om 2 485 000 kr och 1 789 357 kr som kortfristig skuld. Föreningen har inte avsikt att avsluta lånefinansieringen inom ett år då fastighetens lånefinansiering är långsiktig. Föreningen har avsikt att omförhandla eller förlänga lånen under kommande år.* 

*Då lånen redovisas som kortfristiga skulder påverkar det nyckeltalet föreningens likviditet. Vi har därför valt att även redovisa ett alternativt nyckeltal för likviditet, exklusive de kortfristiga lånen, i förvaltningsberättelsen.*

#### **Not 17 Leverantörsskulder**

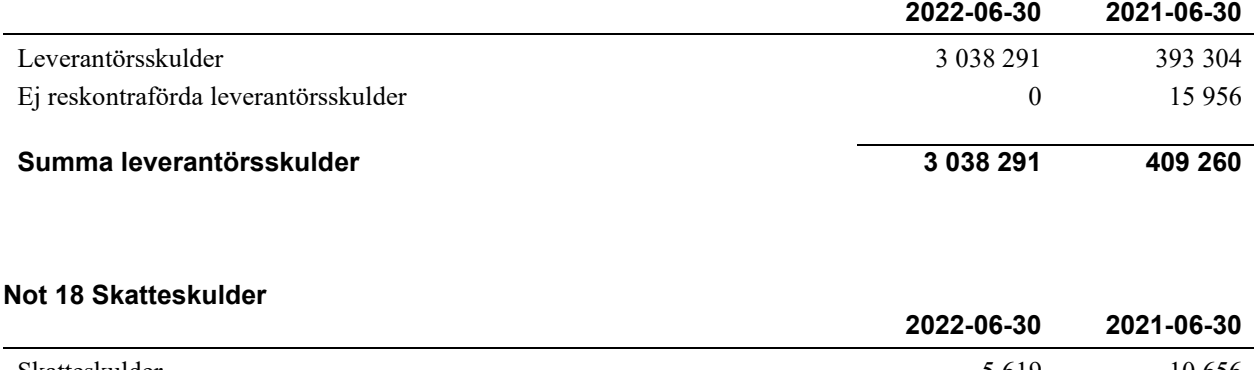

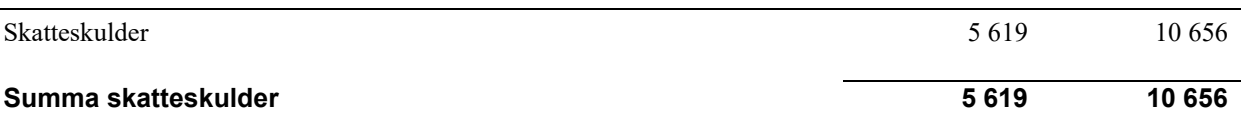

#### **Not 19 Övriga skulder**

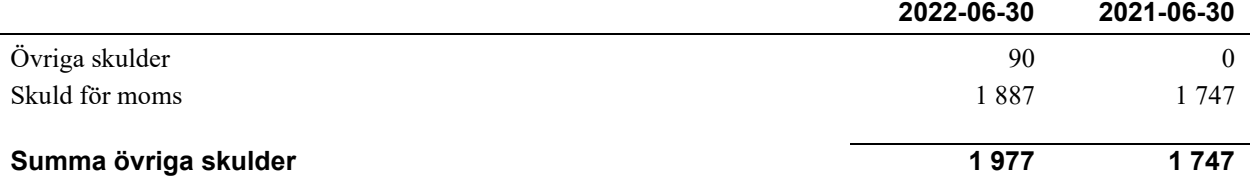

#### **Not 20 Upplupna kostnader och förutbetalda intäkter**

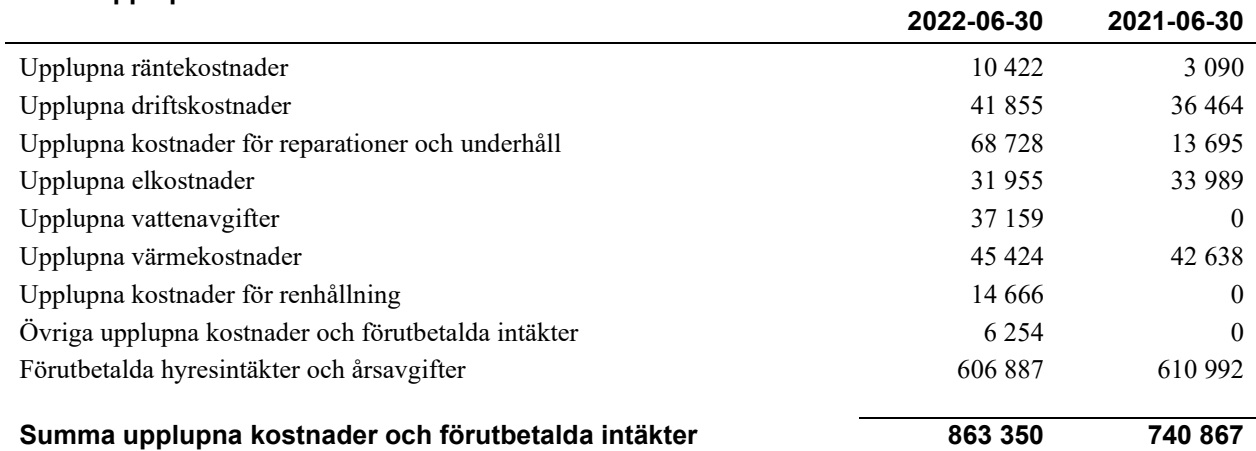

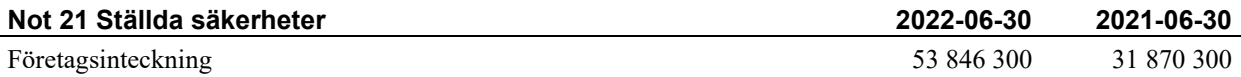

#### **Not 22 Eventualförpliktelser**

j.

Föreningen har inte identifierat några eventualförpliktelser

#### **Not 23 Väsentliga händelser efter räkenskapsårets utgång**

Sedan räkenskapsårets utgång har inga händelser, som i väsentlig grad påverkar föreningens ekonomiska ställning, inträffat.

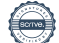

### **Styrelsens underskrifter**

\_\_\_\_\_\_\_\_\_\_\_\_\_\_\_\_\_\_\_\_\_\_\_\_\_\_\_\_\_\_\_\_\_\_\_

\_\_\_\_\_\_\_\_\_\_\_\_\_\_\_\_\_\_\_\_\_\_\_\_\_\_\_\_\_\_\_\_\_\_\_\_\_\_\_\_\_\_\_\_

 $\mathcal{L}_\mathcal{L}$  , and the set of the set of the set of the set of the set of the set of the set of the set of the set of the set of the set of the set of the set of the set of the set of the set of the set of the set of th

 $\mathcal{L}_\mathcal{L}$  , and the set of the set of the set of the set of the set of the set of the set of the set of the set of the set of the set of the set of the set of the set of the set of the set of the set of the set of th

 $\mathcal{L}_\mathcal{L}$  , and the set of the set of the set of the set of the set of the set of the set of the set of the set of the set of the set of the set of the set of the set of the set of the set of the set of the set of th

Ort och datum

*Digital signering, se bilaga* 

Gunnar Olofsson

*Digital signering, se bilaga* 

Kerstin Henriksson

*Digital signering, se bilaga* 

Marianne Rutberg

Brittmarie Granberg *Digital signering, se bilaga*   $\_$  . The contribution of the contribution of  $\mathcal{L}_\mathcal{A}$ 

*Digital signering, se bilaga* 

\_\_\_\_\_\_\_\_\_\_\_\_\_\_\_\_\_\_\_\_\_\_\_\_\_\_\_\_\_\_\_\_\_\_\_\_\_\_\_\_\_\_\_\_

\_\_\_\_\_\_\_\_\_\_\_\_\_\_\_\_\_\_\_\_\_\_\_\_\_\_\_\_\_\_\_\_\_\_\_\_\_\_\_\_\_\_\_\_

Marika Forsling

*Digital signering, se bilaga* 

Jonas Granlund

*Digital signering, se bilaga* 

Simon Lundström

Vår revisionsberättelse har lämnats

KPMG AB

*Digital signering, se bilaga* 

\_\_\_\_\_\_\_\_\_\_\_\_\_\_\_\_\_\_\_\_\_\_\_\_\_\_\_\_\_\_\_\_\_\_\_\_

Frida Lundgren Auktoriserad revisor *Digital signering, se bilaga* 

 $\mathcal{L}=\mathcal{L}=\mathcal{$ 

Eva Lindgren Förtroendevald revisor

## **Ordlista**

#### Anläggningstillgångar

Tillgångar som är avsedda för långvarigt bruk inom föreningen. Den viktigaste anläggningstillgången är föreningens fastighet med byggnader.

#### Avskrivning

Kostnaden för inventarier fördelas över flera år. Normal avskrivningstid för maskiner och inventarier är 5 - 10 år och den årliga avskrivningskostnaden blir då mellan 10 - 20 % av anskaffningsvärdet. Byggnader skrivs av under en betydligt längre period, 120 år är en vanlig period för nybyggda flerfamiljshus.

#### Balansräkning

Visar föreningens ekonomiska ställning vid verksamhetsårets slut. Den ena sidan av balansräkningen (den s.k. aktivsidan) visar föreningens tillgångar (kontanter, fordringar, fastigheter, inventarier m.m.) Den andra sidan av balansräkningen (den s.k. passivsidan) visar finansieringen, d.v.s. hur tillgångarna finansierats (genom upplåning och eget kapital). Verksamhetens resultat (enligt resultaträkningen) påverkar det egna kapitalets storlek (föreningens förmögenhet).

#### Bränsletillägg

En separat avgift som föreningen kan ta ut och som skall motsvara kostnaderna för uppvärmningen av föreningens hus. Bränsletillägget fördelas efter varje lägenhets storlek eller annan lämplig fördelningsgrund och skall erläggas månadsvis av föreningens medlemmar.

#### Ekonomisk förening

En företagsform som har till ändamål att främja medlemmarnas ekonomiska intresse genom att bedriva någon form av ekonomisk verksamhet. En bostadsrättsförening är en typ av ekonomisk förening.

#### Folkrörelse

En sammanslutning som arbetar för att främja ett gemensamt intresse bland medlemmarna. En folkrörelse har en utvecklad idé om hur samhället bör utvecklas, man bildar opinion, arbetar demokratiskt och utan vinstintresse. En folkrörelse har stor anslutning, geografisk spridning och medlemskapet är frivilligt.

#### Fond för inre underhåll

Fonder, som i de fall de finns, är bostadsrättshavarnas individuella underhållsfonder och medel i fonden disponeras av bostadsrättshavaren för underhåll och förbättringar i respektive lägenhet. Den årliga avsättningen påverkar föreningens resultaträkning som en kostnad. Fondbeloppet enligt balansräkningen visar summan av samtliga bostadsrätters tillgodohavanden. Uppgift för den enskilde bostadsrättshavaren lämnas i samband med aviseringen varje kvartal.

#### Fond för yttre underhåll

Enligt föreningens stadgar skall en årlig reservering göras till föreningens gemensamma underhållsfond. Fonden får utnyttjas för underhållsarbeten. Kostnadsnivån för underhåll av föreningens fastighet (långsiktig underhållsplan ska finnas) och behovet att värdesäkra tidigare fonderade medel, påverkar storleken på det belopp som reserveras.

#### Förlagsinsats

Förlagsinsats är en kapitalinsats som icke medlemmar tillför en ekonomisk förening.

Genom förlagsinsatser kan föreningen skaffa kapital utan att behöva ta in nya medlemmar. Förlagsinsatser har en mellanställning mellan skulder och eget kapital. Den som har en förlagsinsats har en efterställd fordran på föreningen. Skulle föreningen gå i konkurs/likvideras får man bara återbetalning efter att alla andra fordringsägare fått betalt, om det finns pengar kvar.

För varje förlagsinsats måste föreningen utfärda ett förlagsandelsbevis.

#### Förvaltningsberättelse

Den del av årsredovisningen som i text förklarar och belyser ett avslutat verksamhetsår. I förvaltningsberättelsen redovisas bl.a. vilka som haft uppdrag i föreningen och årets viktigaste händelser. Förvaltningsberättelsens innehåll regleras i Bokföringsnämndens K-regelverk.

#### Interimsfordringar

Interimsfordringar är av två slag, förutbetalda kostnader och upplupna intäkter.

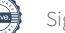

Om en förening betalar för t.ex. en försäkring i förväg så är det en förutbetald kostnad. Man kan säga att föreningen har en fordran på försäkringsbolaget. Denna fordran sjunker för varje månad försäkringen gäller och vid premietidens slut är den nere i noll.

Upplupna intäkter är intäkter som föreningen ännu inte fått in pengar för, t ex ränta på ett bankkonto.

#### Interimsskulder

Interimsskulder är av två slag, förutbetalda intäkter och upplupna kostnader.

Om föreningen får betalning i förskott för en tjänst som ska löpa en tid kan du se detta som en skuld. En vanlig förutbetald avgift är hyra/avgift som vanligtvis betalas en månad i förskott.

Upplupna kostnader är kostnader för tjänster som föreningen har konsumerat men ännu inte fått faktura på. En vanlig upplupen kostnad är el, vatten och värme som faktureras i efterskott.

#### Kortfristiga skulder

Skulder som föreningen betalar inom ett år. Om en fond för inre underhåll finns räknas även denna till de kortfristiga skulderna men det är inte troligt att samtliga medlemmar under samma år använder sina fonder.

#### Likviditet

Föreningens förmåga att betala kortfristiga skulder (t ex el, värme, räntor och amorteringar). Likviditeten erhålls genom att jämföra föreningens omsättningstillgångar med dess kortfristiga skulder. Är omsättningstillgångarna större än de kortfristiga skulderna, är likviditeten tillfredsställande.

#### Långfristiga skulder

Skulder som föreningen betalar först efter ett eller flera år. I regel sker betalningen löpande över åren enligt en amorteringsplan.

#### Resultaträkning

Visar i siffror föreningens samtliga intäkter och kostnader under verksamhetsåret. Om kostnaderna är större än intäkterna blir resultatet en förlust. I annat fall blir resultatet en vinst. Bland kostnaderna finns poster som inte motsvarats av utbetalningar under året t.ex. avskrivning på inventarier och byggnader eller reservering till fonder i föreningen. Kostnaderna är i huvudsak av tre slag: underhållskostnader, driftskostnader, personalkostnader och kapitalkostnader. Ordinarie föreningsstämma beslutar hur verksamhetsårets resultat ska behandlas.

#### Skuldkvot

Övriga skulder till kreditinstitut dividerade med summa rörelseintäkter. Ger ett mått på hur skuldtyngd föreningen är, d.v.s. föreningens möjlighet att hantera sina skulder.

#### Soliditet

Föreningens långsiktiga betalningsförmåga. Att en förening har hög soliditet innebär att den har stort eget kapital i förhållande till summa tillgångar. Motsatt innebär att om en förening har låg soliditet är det egna kapitalet är litet i förhållande till summa tillgångar, dvs att verksamheten till stor del är finansierad med lån.

#### Ställda säkerheter

Avser i föreningens fall de säkerheter, i regel fastighetsinteckningar, som lämnats som säkerhet för erhållna lån.

#### Avskrivning av byggnader

Avskrivning av föreningens byggnader baseras på beräknad nyttjandeperiod. Den årliga avskrivningen påverkar resultaträkningen som en kostnad. I balansräkningen visas den ackumulerade avskrivningen som gjorts sedan byggnaderna togs i bruk.

#### Årsavgift

Medlemmarnas årliga tillskott av medel för att användas till den löpande driften och de stadgeenliga avsättningarna. Årsavgiften är i regel fördelad efter bostadsrätternas grundavgifter eller andelstal och skall erläggas månadsvis av föreningens medlemmar. Årsavgiften är föreningens viktigaste och största inkomstkälla.

#### Årsredovisning

Redovisningen styrelsen avger över ett avslutat verksamhetsår och som skall behandlas av ordinarie föreningsstämma. Årsredovisningen skall omfatta förvaltningsberättelse, resultaträkning, balansräkning och revisionsberättelse.

#### Skatter och avgifter

En bostadsrättsförening är i normalfallet inte föremål för inkomstbeskattning. En bostadsrättsförenings ränteintäkter är skattefria till den del de är hänförliga till fastigheten. Beskattning sker av andra kapitalinkomster samt i förekommande fall inkomster som inte är hänförliga till fastigheten. Efter avräkning för eventuella underskottsavdrag sker beskattning med 22 procent.

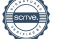

Bostadsrättsföreningar erlägger en kommunal fastighetsavgift motsvarande, det lägsta av ett indexbundet takbelopp per lägenhet eller 0,30 % av taxerat värde för fastigheten.

För småhus gäller istället ett indexbundet takbelopp per småhus eller 0,75 % av taxerat värde för fastigheten. Nyligen uppförda/ombyggda bostadsbyggnader kan ha halverad fastighetsavgift upp till 5 år, eller vara helt befriade från fastighetsavgift i upp till 15 år.

För lokaler betalar föreningar en statlig fastighetsskatt som uppgår till 1 % av taxeringsvärdet på lokalerna.

#### Underhållsplan

Underhåll utfört enligt underhållsplanen benämns som planerat underhåll. Reparationer avser löpande underhåll som ej finns med i underhållsplanen.

Underhållsplanen används för att räkna fram den årliga planenliga reserveringen till underhållsfonden som föreningen behöver göra. Reservering utöver plan kan göras genom disposition av fritt eget kapital på föreningens årsstämma.

#### Eventualförpliktelser

En eventualförpliktelse är ett möjligt åtagande till följd av avtal eller offentligrättsliga regler för vilket

a) ett utflöde av resurser förväntas endast om en eller flera andra händelser också inträffar,

b) det är osäkert om dessa framtida händelser kommer att inträffa, och

c) det ligger utanför företagets kontroll om händelserna kommer att inträffa.

En eventualförpliktelse är också ett åtagande till följd av avtal eller offentligrättsliga regler som inte har redovisats som skuld eller avsättning på grund av att

a) det inte är sannolikt att ett utflöde av resurser kommer att krävas för att reglera åtagandet, eller

b) en tillförlitlig uppskattning av beloppet inte kan göras.

En eventualförpliktelse är även ett informellt åtagande som uppfyller villkoren i första eller andra stycket.

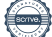

## BRF Skogsbrynet Umeå *Årsredovisningen är upprättad av*

*styrelsen för BRF Skogsbrynet Umeå i samarbete med Riksbyggen*

Riksbyggen arbetar på uppdrag från bostadsrättsföreningar och fastighetsbolag med ekonomisk förvaltning, teknisk förvaltning, fastighetsservice samt fastighetsutveckling.

Årsredovisningen är en handling som ger både långivare och köpare bra möjligheter att bedöma föreningens ekonomi. Spara därför alltid årsredovisningen.

FÖR MER INFORMATION: 0771-860 860 [www.riksbyggen.se](http://www.riksbyggen.se/)

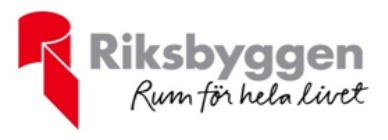

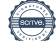

### Verifikat

Transaktion 09222115557479712251

### Dokument

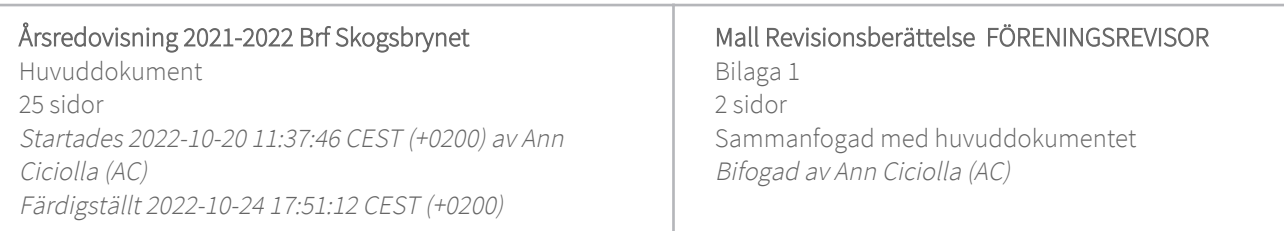

#### Initierare

#### Ann Ciciolla (AC)

Riksbyggen ann.ciciolla@riksbyggen.se

#### Signerande parter

#### Gunnar Olofsson (GO)

olofsson.skogsbrynet@gmail.com

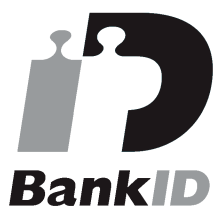

Namnet som returnerades från svenskt BankID var "GUNNAR OLOFSSON" Signerade 2022-10-20 12:27:07 CEST (+0200)

Jonas Granlund (JG) granlund.jonas@icloud.com

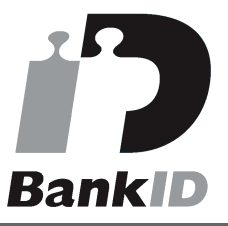

Namnet som returnerades från svenskt BankID var "Jonas Johan Henrik Granlund" Signerade 2022-10-20 19:40:55 CEST (+0200)

Marianne Rutberg (MR) marianne.rutberg@gmail.com

### Britt-Marie Granberg (BG)

britt.m.granberg@gmail.com

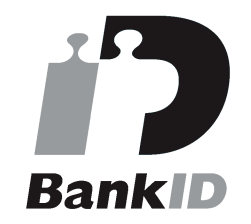

Namnet som returnerades från svenskt BankID var "Britt-Marie Granberg" Signerade 2022-10-20 19:12:11 CEST (+0200)

#### Kerstin Henriksson (KH)

kerstinpaskogsbrynet@telia.com

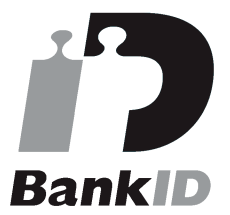

Namnet som returnerades från svenskt BankID var "KERSTIN HENRIKSSON" Signerade 2022-10-21 07:21:45 CEST (+0200)

Marika Forsling (MF) marika.skogsbrynet@gmail.com

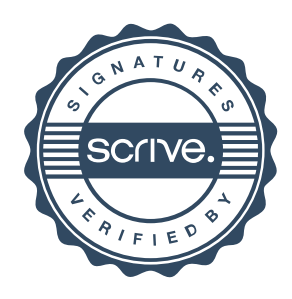

## Verifikat

Transaktion 09222115557479712251

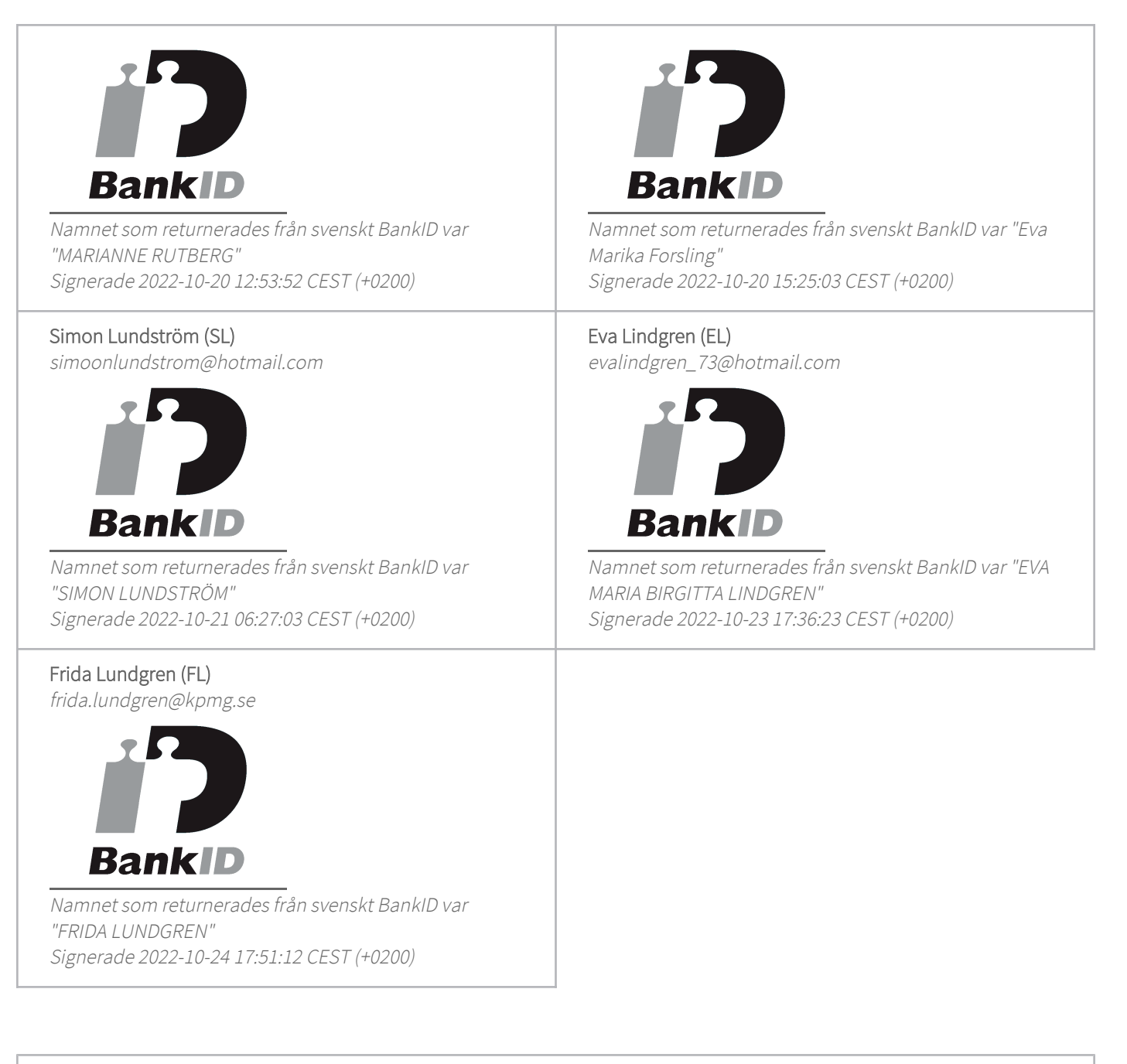

Detta verifikat är utfärdat av Scrive. Information i kursiv stil är säkert verifierad av Scrive. Se de dolda bilagorna för mer information/bevis om detta dokument. Använd en PDF-läsare som t ex Adobe Reader som kan visa dolda bilagor för att se bilagorna. Observera att om dokumentet skrivs ut kan inte integriteten i papperskopian bevisas enligt nedan och att en vanlig papperutskrift saknar innehållet i de dolda bilagorna. Den digitala signaturen (elektroniska förseglingen) säkerställer att integriteten av detta dokument, inklusive de dolda bilagorna, kan bevisas matematiskt och oberoende av Scrive. För er bekvämlighet tillhandahåller Scrive även en tjänst för att kontrollera dokumentets integritet automatiskt

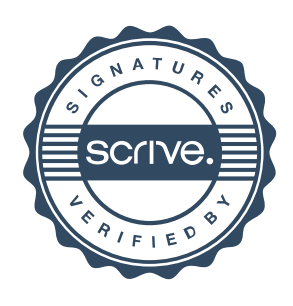

### Verifikat

Transaktion 09222115557479712251

på: https://scrive.com/verify

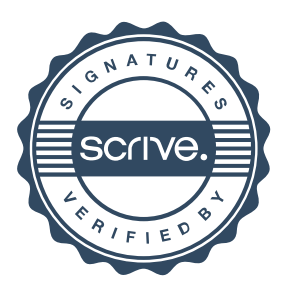

# evisionsherättels

Till föreningsstämman i Brf Skogsbrynet Umeå, org. nr 794000-1808

#### **Rapport om årsredovisningen**

#### Uttalanden

Vi har utfört en revision av årsredovisningen för Brf Skogsbrynet Umeå för räkenskapsåret 2021-07-01—2022-06-30.

Enligt vår uppfattning har årsredovisningen upprättats i enlighet med årsredovisningslagen och ger en i alla väsentliga avseenden rättvisande bild av föreningens finansiella ställning per den 30 juni 2022 och av dess finansiella resultat för räkenskapsåret enligt årsredovisningslagen. Förvaltningsberättelsen är förenlig med årsredovisningens övriga delar.

Vi tillstyrker därför att föreningsstämman fastställer resultaträkningen och balansräkningen för föreningen.

#### Grund för uttalanden

Vi har utfört revisionen enligt god revisionssed i Sverige. Revisorernas ansvar enligt denna sed beskrivs närmare i avsnitten Det registrerade revisionsbolagets ansvar samt Den förtroendevalda revisorns ansvar.

Vi är oberoende i förhållande till föreningen enligt god revisorssed i Sverige. Vi som registrerat revisionsbolag har fullgjort vårt yrkesetiska ansvar enligt dessa krav.

Vi anser att de revisionsbevis vi har inhämtat är tillräckliga och ändamålsenliga som grund för våra uttalanden.

#### Styrelsens ansvar

Det är styrelsen som har ansvaret för att årsredovisningen upprättas och att den ger en rättvisande bild enligt årsredovisningslagen. Styrelsen ansvarar även för den interna kontroll som den bedömer är nödvändig för att upprätta en årsredovisning som inte innehåller några väsentliga felaktigheter, vare sig dessa beror på oegentligheter eller på fel.

#### Det registrerade revisionsbolagets ansvar

Vi har att utföra revisionen enligt International Standards on Auditing (ISA) och god revisionssed i Sverige. Vårt mål är att uppnå en rimlig grad av säkerhet om huruvida årsredovisningen som helhet inte innehåller några väsentliga felaktigheter, vare sig dessa beror på oegentligheter eller på fel. Rimlig säkerhet är en hög grad av säkerhet, men är ingen garanti för att en revision som utförs enligt ISA och god revisionssed i Sverige alltid kommer att upptäcka en väsentlig felaktighet om en sådan finns. Felaktigheter kan uppstå på grund av oegentligheter eller fel och anses vara väsentliga om de enskilt eller tillsammans rimligen kan förväntas påverka de ekonomiska beslut som användare fattar med grund i årsredovisningen.

Som del av en revision enligt ISA använder vi professionellt omdöme och har en professionellt skeptisk inställning under hela revisionen. Dessutom:

- identifierar och bedömer vi riskerna för väsentliga felaktigheter i årsredovisningen, vare sig dessa beror på oegentligheter eller på fel, utformar och utför granskningsåtgärder bland annat utifrån dessa risker och inhämtar revisionsbevis som är tillräckliga och ändamålsenliga för att utgöra en grund för våra uttalanden. Risken för att inte upptäcka en väsentlig felaktighet till följd av oegentligheter är högre än för en väsentlig felaktighet som beror på fel, eftersom oegentligheter kan innefatta agerande i maskopi, förfalskning, avsiktliga utelämnanden, felaktig information eller åsidosättande av intern kontroll.
- skaffar vi oss en förståelse av den del av föreningens interna kontroll som har betydelse för vår revision för att utforma granskningsåtgärder som är lämpliga med hänsyn till omständigheterna, men inte för att uttala oss om effektiviteten i den interna kontrollen.
- Vid upprättandet av årsredovisningen ansvarar styrelsen för bedömningen av föreningens förmåga att fortsätta verksamheten. Den upplyser, när så är tillämpligt, om förhållanden som kan påverka förmågan att fortsätta verksamheten och att använda antagandet om fortsatt drift. Antagandet om fortsatt drift tillämpas dock inte om beslut har fattats om att avveckla verksamheten.
- utvärderar vi lämpligheten i de redovisningsprinciper som används och rimligheten i styrelsens uppskattningar i redovisningen och tillhörande upplysningar.
- drar vi en slutsats om lämpligheten i att styrelsen använder antagandet om fortsatt drift vid upprättandet av årsredovisningen. Vi drar också en slutsats, med grund i de inhämtade revisionsbevisen, om huruvida det finns någon väsentlig osäkerhetsfaktor som avser sådana händelser eller förhållanden som kan leda till betydande tvivel om föreningens förmåga att fortsätta verksamheten. Om vi drar slutsatsen att det finns en väsentlig osäkerhetsfaktor, måste vi i revisionsberättelsen fästa uppmärksamheten på upplysningarna i årsredovisningen om den väsentliga osäkerhetsfaktorn eller, om sådana upplysningar är otillräckliga, modifiera uttalandet om årsredovisningen. Våra slutsatser baseras på de revisionsbevis som inhämtas fram till datumet för revisionsberättelsen. Dock kan framtida händelser eller förhållanden göra att en förening inte längre kan fortsätta verksamheten.
- ⎯ utvärderar vi den övergripande presentationen, strukturen och innehållet i årsredovisningen, däribland upplysningarna, och om årsredovisningen återger de underliggande transaktionerna och händelserna på ett sätt som ger en rättvisande bild.

Vi måste informera styrelsen om bland annat revisionens planerade omfattning och inriktning samt tidpunkten för den. Vi måste också informera om betydelsefulla iakttagelser under revisionen, däribland de eventuella betydande brister i den interna kontrollen som vi identifierat.

#### Den förtroendevalda revisorns ansvar

Jag har att utföra en revision enligt bostadsrättslagen och tillämpliga delar av lagen om ekonomiska föreningar och därmed enligt god revisionssed i Sverige. Mitt mål är att uppnå en rimlig grad av säkerhet om huruvida årsredovisningen har upprättats i enlighet med årsredovisningslagen och om årsredovisningen ger en rättvisande bild av föreningens resultat och ställning.

#### **Rapport om andra krav enligt lagar och andra författningar**

#### Uttalanden

Utöver vår revision av årsredovisningen har vi även utfört en revision av styrelsens förvaltning för Brf Skogsbrynet Umeå för räkenskapsåret 2021-07-01—2022-06-30 samt av förslaget till dispositioner beträffande föreningens vinst eller förlust.

Vi tillstyrker att föreningsstämman disponerar vinsten enligt förslaget i förvaltningsberättelsen och beviljar styrelsens ledamöter ansvarsfrihet för räkenskansåret.

#### Grund för uttalanden

Vi har utfört revisionen enligt god revisionssed i Sverige. Vårt ansvar enligt denna beskrivs närmare i avsnittet Revisorns ansvar. Vi är oberoende i förhållande till föreningen enligt god revisorssed i Sverige. Vi som registrerat revisionsbolag har i övrigt fullgjort vårt yrkesetiska ansvar enligt dessa krav.

Vi anser att de revisionsbevis vi har inhämtat är tillräckliga och ändamålsenliga som grund för våra uttalanden.

#### Styrelsens ansvar

Det är styrelsen som har ansvaret för förslaget till dispositioner beträffande föreningens vinst eller förlust. Vid förslag till utdelning innefattar detta bland annat en bedömning av om utdelningen är försvarlig med hänsyn till de krav som föreningens verksamhetsart, omfattning och risker ställer på storleken av föreningens egna kapital, konsolideringsbehov, likviditet och ställning i övrigt.

#### Revisorns ansvar

Vårt mål beträffande revisionen av förvaltningen, och därmed vårt uttalande om ansvarsfrihet, är att inhämta revisionsbevis för att med en rimlig grad av säkerhet kunna bedöma om någon styrelseledamot i något väsentligt avseende:

- ⎯ företagit någon åtgärd eller gjort sig skyldig till någon försummelse som kan föranleda ersättningsskyldighet mot föreningen, eller
- ⎯ på något annat sätt handlat i strid med bostadsrättslagen, tilllämpliga delar av lagen om ekonomiska föreningar, årsredovisningslagen eller stadgarna.

Vårt mål beträffande revisionen av förslaget till dispositioner av föreningens vinst eller förlust, och därmed vårt uttalande om detta, är att med rimlig grad av säkerhet bedöma om förslaget är förenligt med bostadsrättslagen.

Rimlig säkerhet är en hög grad av säkerhet, men ingen garanti för att en revision som utförs enligt god revisionssed i Sverige alltid kommer att upptäcka åtgärder eller försummelser som kan föranleda ersättningsskyldighet mot föreningen, eller att ett förslag till dispositioner av föreningens vinst eller förlust inte är förenligt med bostadsrättslagen.

Umeå den

KPMG AB

Frida Lundgren **Eva Lindgren** 

Auktoriserad revisor Förtroendevald revisor

Styrelsen ansvarar för föreningens organisation och förvaltningen av föreningens angelägenheter. Detta innefattar bland annat att fortlöpande bedöma föreningens ekonomiska situation och att tillse att föreningens organisation är utformad så att bokföringen, medelsförvaltningen och föreningens ekonomiska angelägenheter i övrigt kontrolleras på ett betryggande sätt.

Som en del av en revision enligt god revisionssed i Sverige använder det registrerade revisionsbolaget professionellt omdöme och har en professionellt skeptisk inställning under hela revisionen. Granskningen av förvaltningen och förslaget till dispositioner av föreningens vinst eller förlust grundar sig främst på revisionen av räkenskaperna. Vilka tillkommande granskningsåtgärder som utförs baseras på det registrerade revisionsbolagets professionella bedömning och övriga valda revisorers bedömning med utgångspunkt i risk och väsentlighet. Det innebär att vi fokuserar granskningen på sådana åtgärder, områden och förhållanden som är väsentliga för verksamheten och där avsteg och överträdelser skulle ha särskild betydelse för föreningens situation. Vi går igenom och prövar fattade beslut, beslutsunderlag, vidtagna åtgärder och andra förhållanden som är relevanta för vårt uttalande om ansvarsfrihet. Som underlag för vårt uttalande om styrelsens förslag till dispositioner beträffande föreningens vinst eller förlust har vi granskat om förslaget är förenligt med bostadsrättslagen.

Revisionsberättelse Brf Skogsbrynet Umeå, org. nr 794000-1808, 2021-07-01—2022-06-30 2 (2)

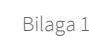